### **Assonometria**

La proiezione assonometrica (detta anche assonometria)è la proiezione di una figura sopra un piano di rappresentazione (quadro) ottenuta colpendo l'oggetto con un raggio di rette parallele (centro di proiezione all'infinito)

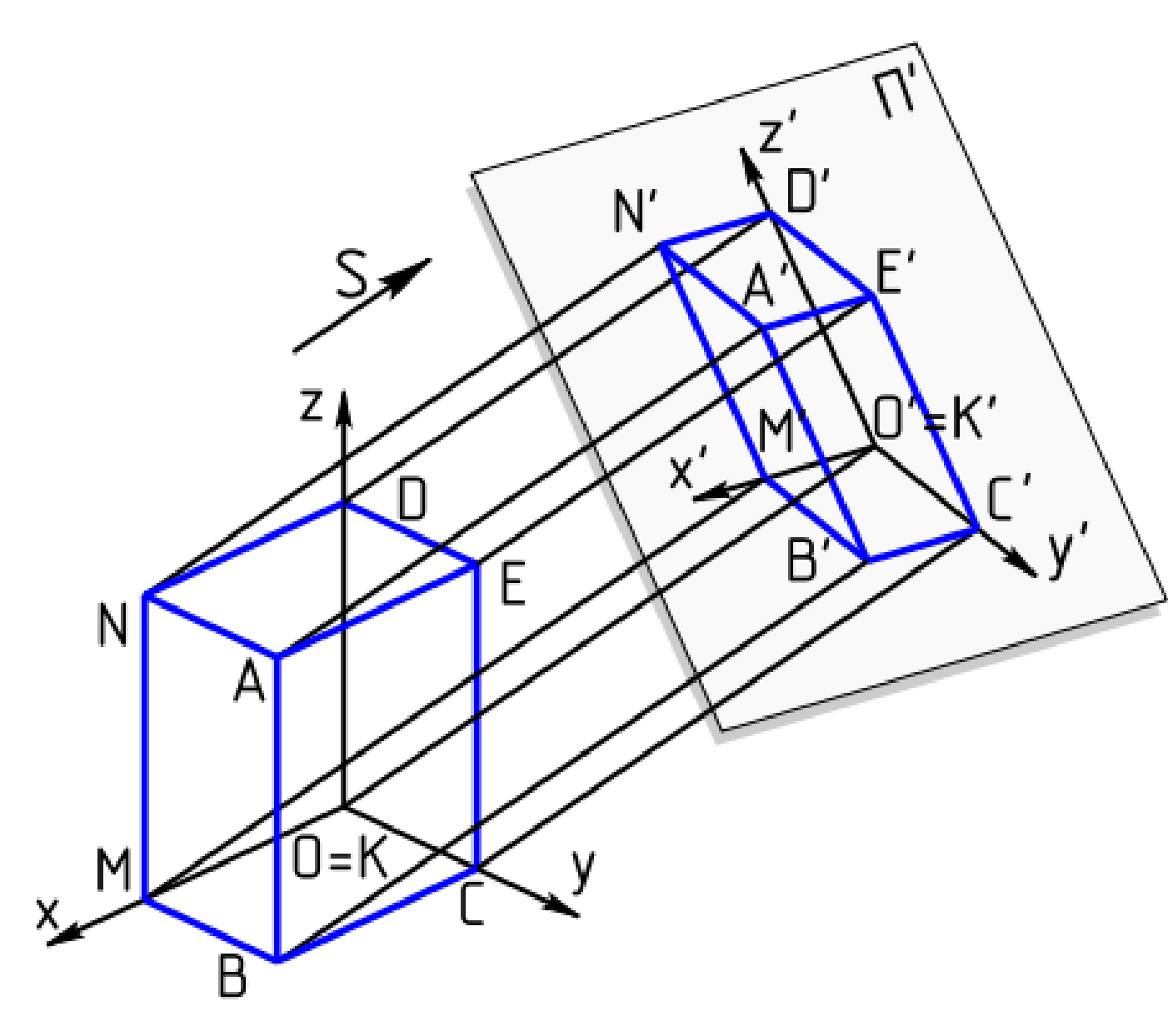

è un sistema di rappresentazione piuttosto utilizzato perchè visualizza contemporaneamente 3 faccie degli oggetti rendendo bene la sensazione della tridimensionalità e per di più non è particolarmente difficile nella realizzazione.

le caratteristiche delle assonometrie sono che:

- gli elementi paralleli restano paralleli anche nel disegno assonometrico - le dimensioni sono omogenee nelle tre dimensioni. ovvero mantengono le loro misure indipendentemente dalla posizione dell'oggetto (possono essere talvolta diverse tra loro rispetto ad una scala fissa chiamata rapporto dimensionale)

### **Assonometrie**

le diverse tipologie di assonometria si differenziano **per l'angolo di incidenza dei raggi** proiettanti sul piano e per la **disposizione del pian0 di proiezione** rispetto al geometrale (ovvero al sistema dei piani di riferimento P.O. - P.V. e P.L.). tutte però sono caratterizate da:

- una terna di piani ortogonali tra loro dall'intersezione dei quali derivano i tre assi le cui proiezioni sul quadro sono gli assi dell'assonometria x, y,

- un piano detto quadro su quale vengono proiettati assi e figure (nel nostro caso il foglio da disegno) - una direzione per i raggi proiettanti costante

-una unità di misura (detta anche coefficienti di riduzione) da misurarsi rispetto all centro degli assi proiettati (detto O)

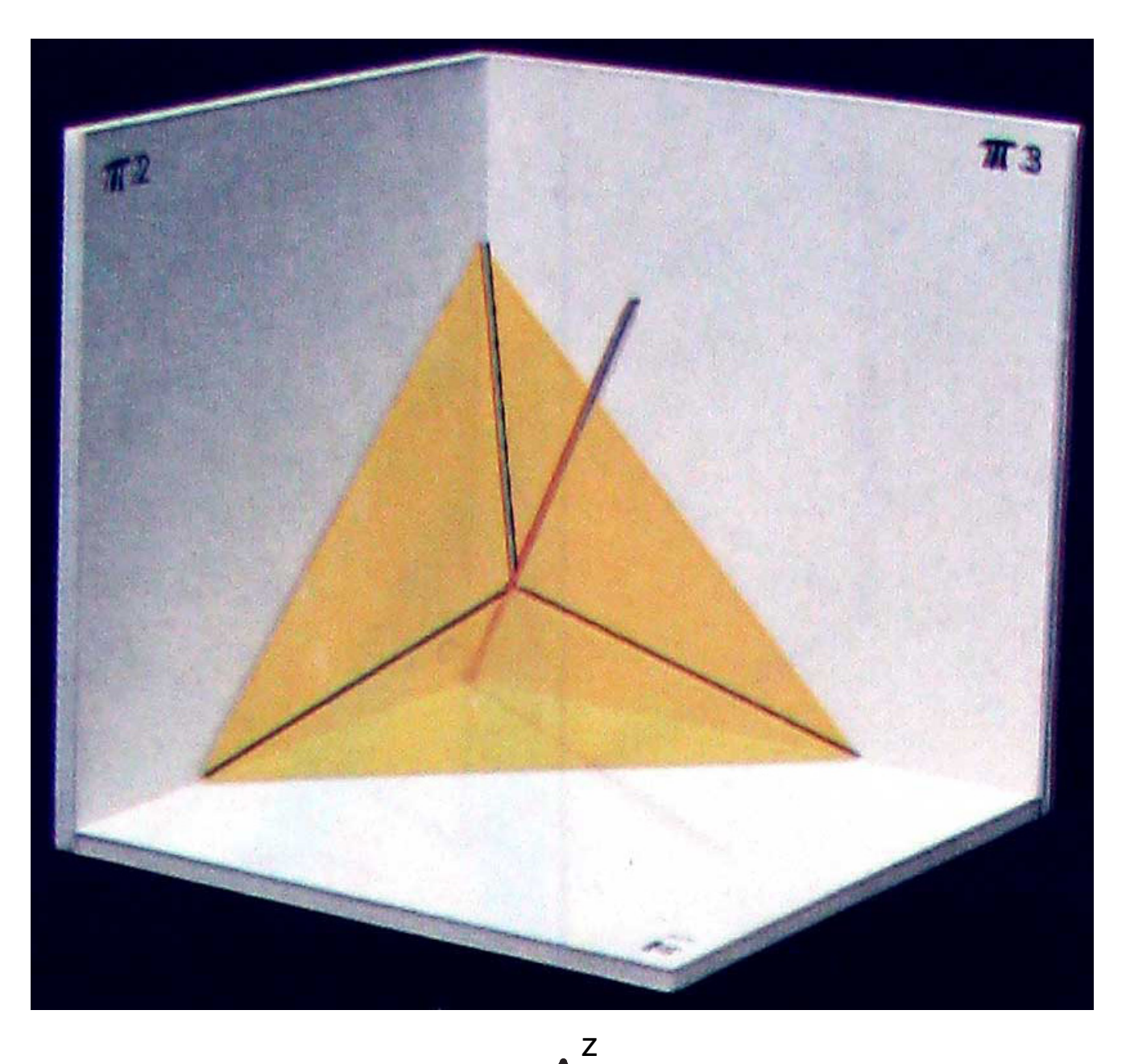

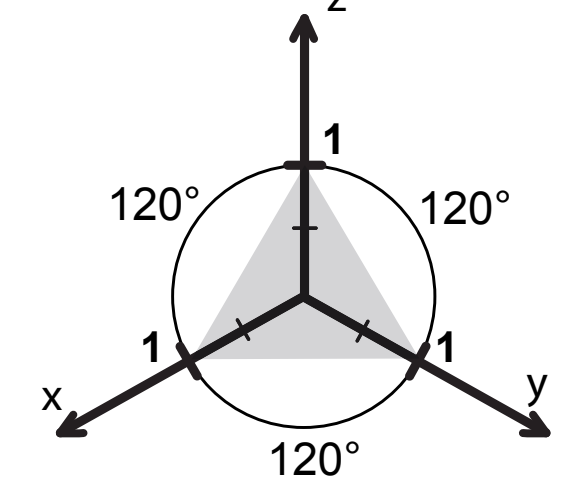

### **Assonometrie ortogonali**

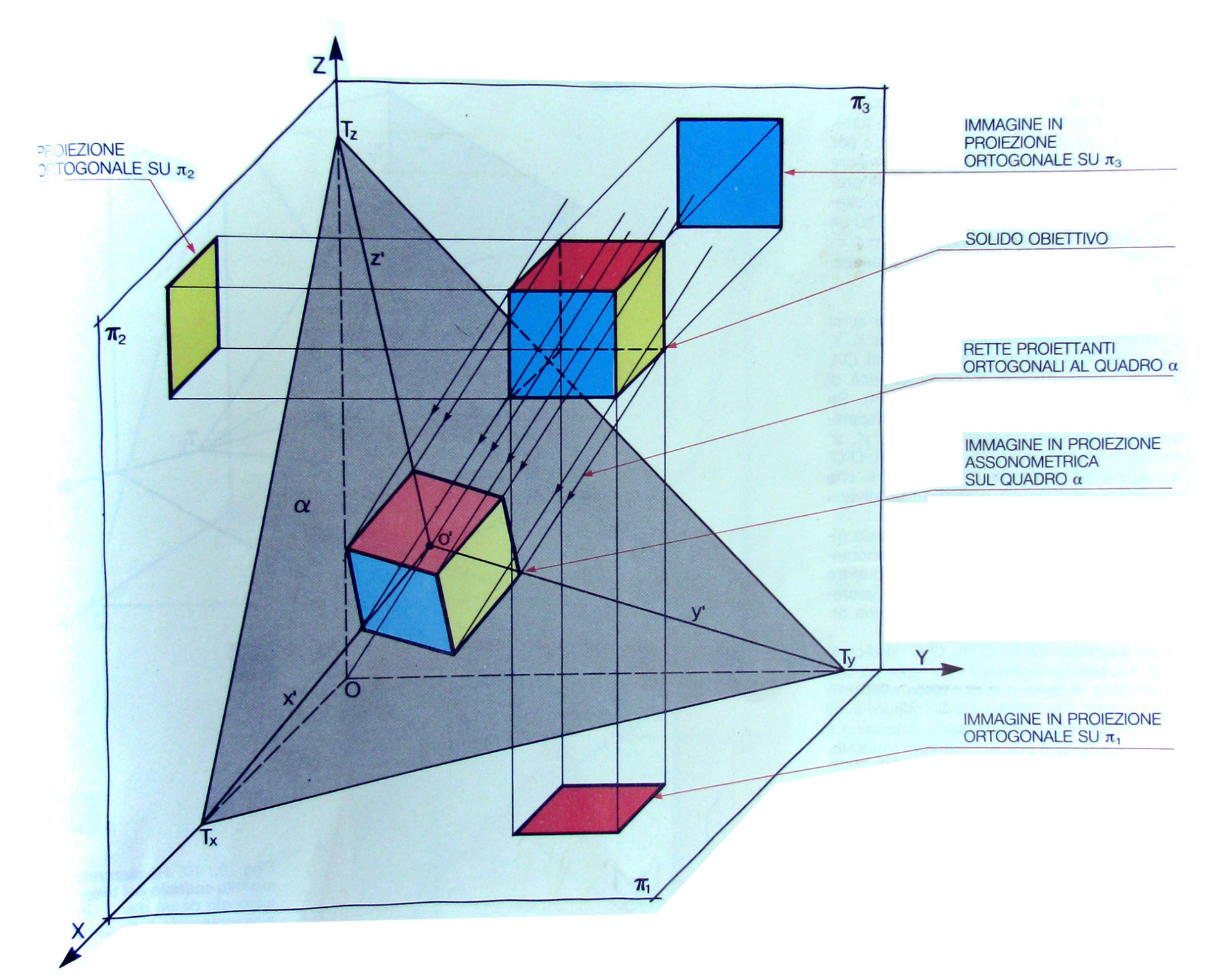

in questo caso i raggi proiettanti sono **perpendicolari al piano assonometrico.**  la figura che vogliamo rappresentare è posta davanti al piano e lì si proietta assieme al sstema di riferimento x,y,z (che sarebbe poi la proiezione dei tre segmenti intercettati nel momento in cui il piano taglia i piani di riferimento)

# **Assonometrie ortogonali**

a seconda del'inclinazione in cui il piano è posto rispetto ai piani delle proiezioni ortogonali la prpiezione assonometrica generata può presentare diverse caratteristiche. alcune posizioni sono considerate di riferimento (costituiscono cioè delle posizioni standard che vengono scelte come sistemi di riferimento per il disegno tecnico).

# **Assonometrie (ortogonale) isometrica**

il piano colpisce gli assi alla stessa distanza dall'origine degli assi (creando tre segmenti di uguale dimensione). la scala di dimensionamento è in questo caso quindi 1 : 1 : 1 (il disegno è cioè in dimensione reale come quello tuilizzato nell'ultima esercitazione).

gli assi creano una terna con angoli di 120°

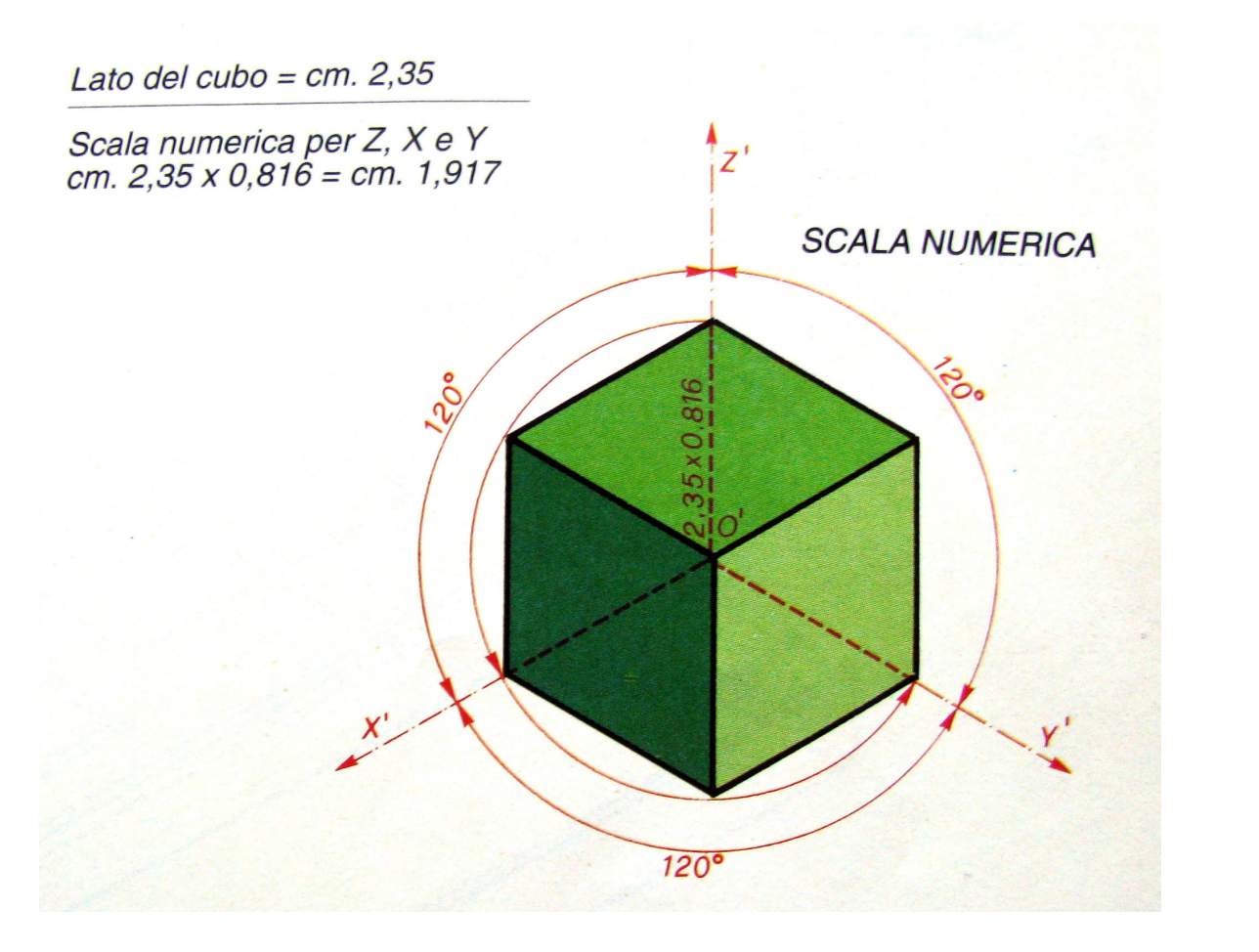

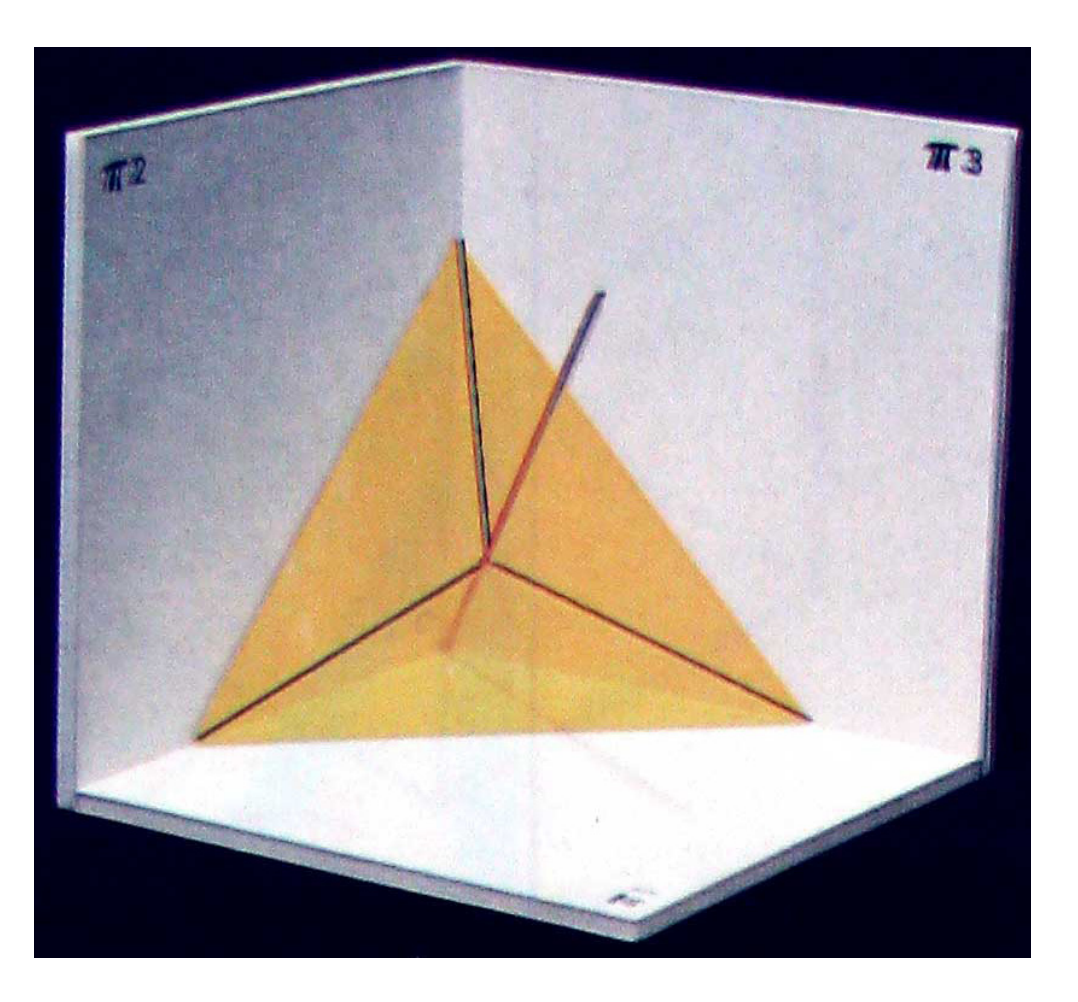

# **Assonometrie (ortogonale) dimetrica**

Due dei segmenti intercettati dal piano sono della stessa dimensione mentre il terzo si differenzia (per questo il nome di.metrica ovvero 2 dimensioni). ln particolare il rapporto tra le dimensioni di questo sistema è x : y : z = 1 : 1/2 : 1 (ciò significa che riportando le dimensioni delle profondità dovrò dimezzare il valore che andrò a leggere in proiezione ortogonale). gli angoli del sistema sono a 130°-130°-100°

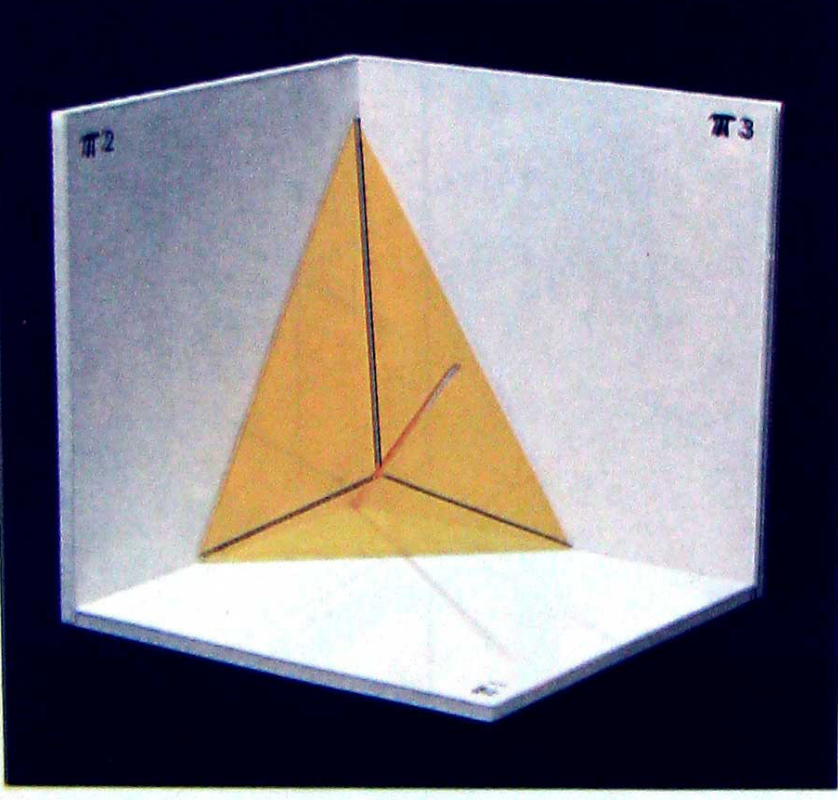

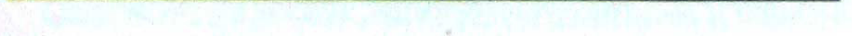

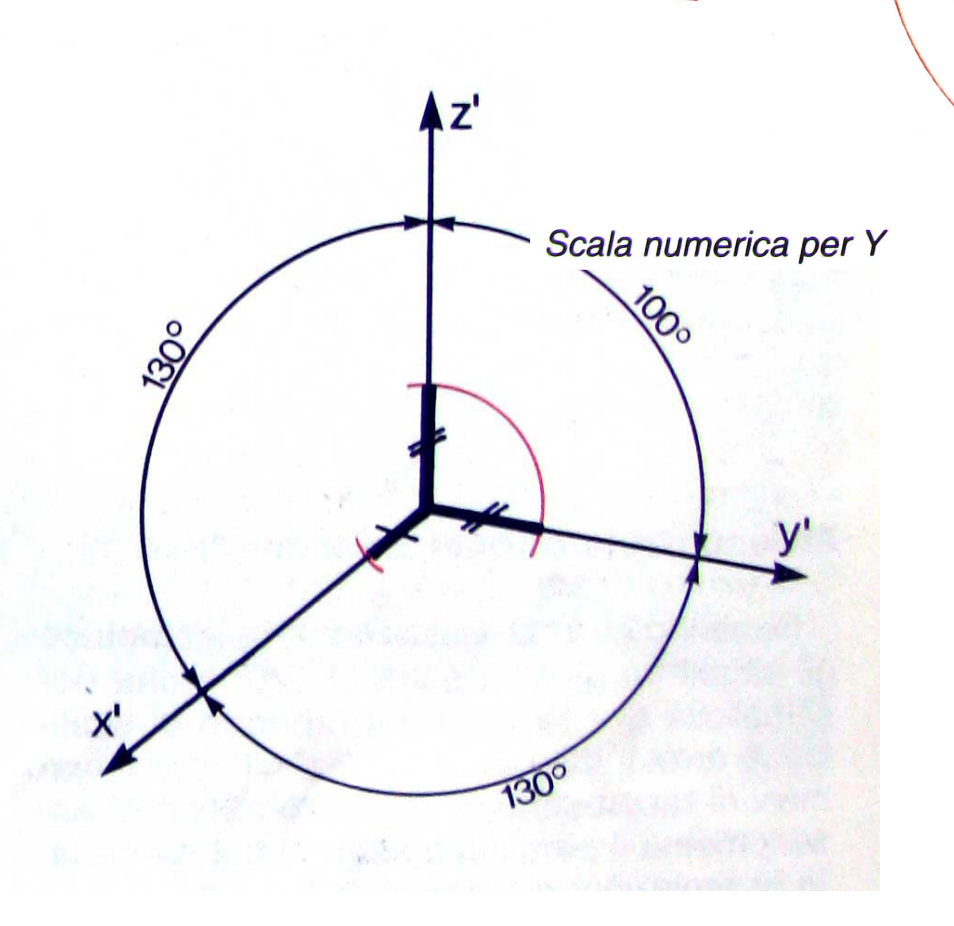

 $130^{\circ}$ 

## **Assonometrie (ortogonale) trimetrica**

i segmenti intercettati dal piano sono tutti di dimensione diversa. Il rapporto tra le dimensioni di questo sistema è x : y : z =9/10 : 1/2 : 1 (ciò significa che riportando le dimensioni delle profondità dovrò dimezzare il valore che andrò a leggere in proiezione ortogonale). gli angoli del sistema sono a 110°-130°-120°

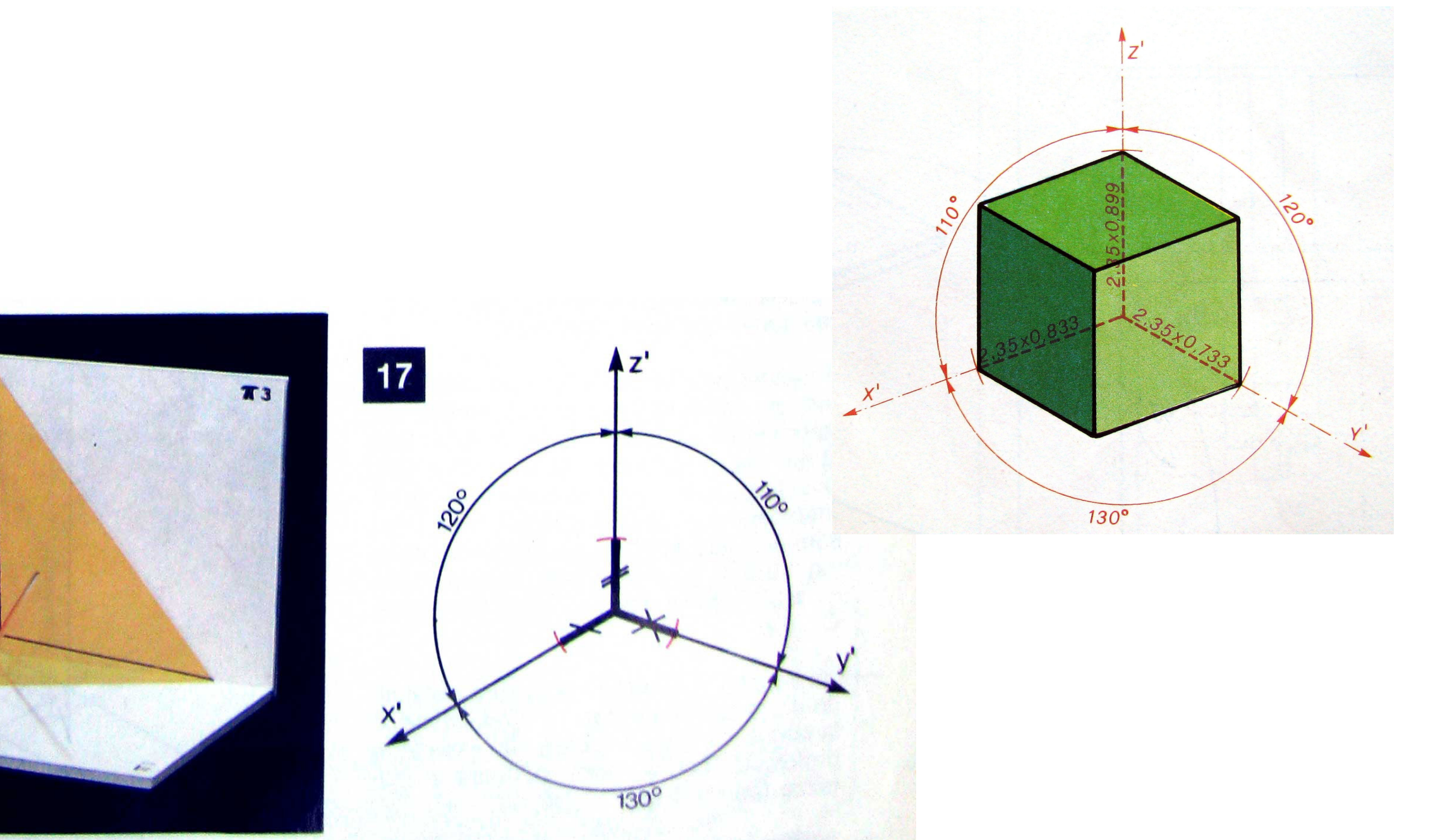

### **Assonometrie oblique**

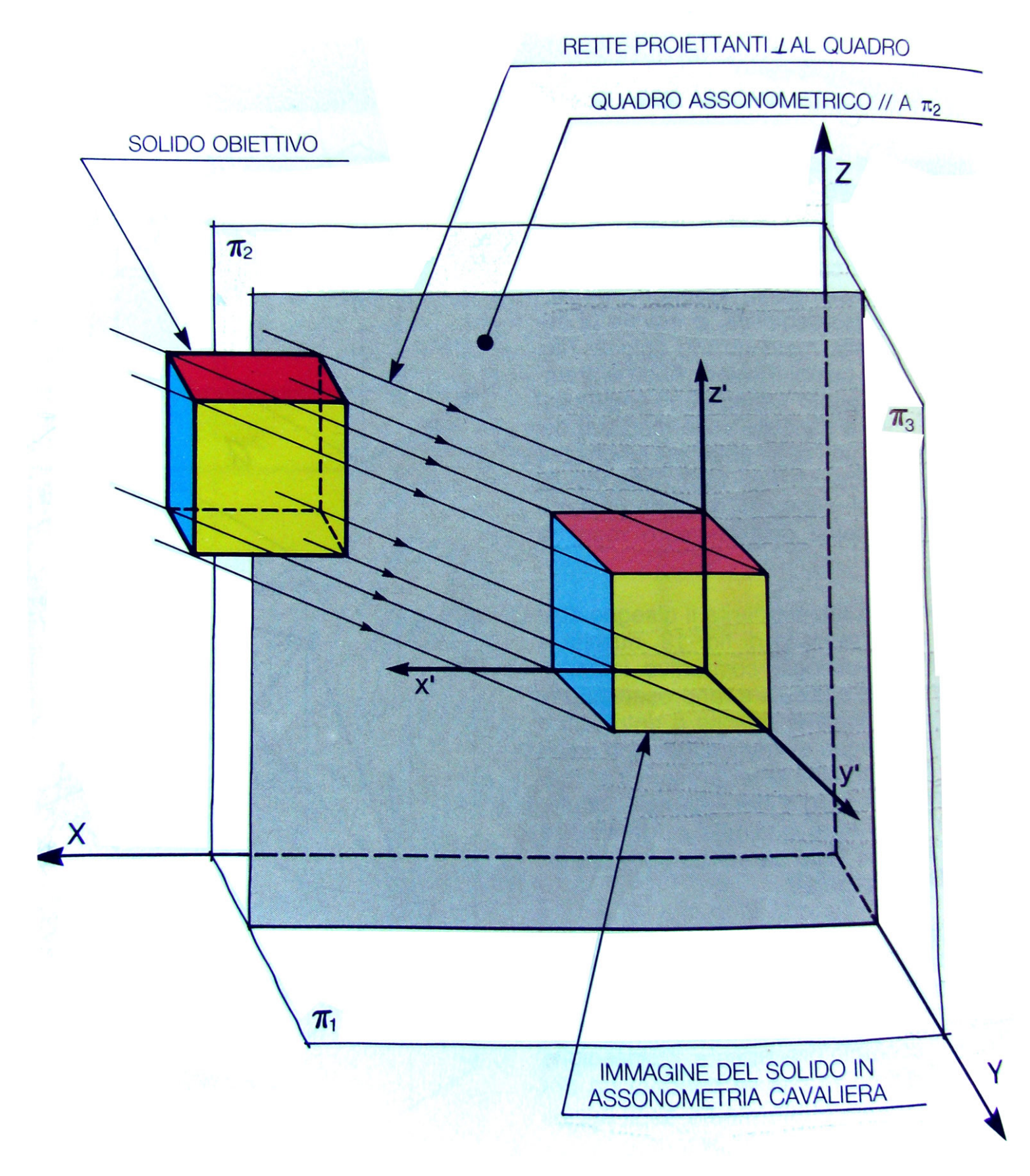

#### in questo caso il piano assonometrico è **parallelo ad uno dei piani di riferimento e i raggi proiettanti sono obliqui ad esso.**

queste assonometrie hanno un aspetto leggermente deformato ma sono tra le più usate per la loro facilità esecutive.

le più "famose" di questo tipo sono l'assonometria **cavaliera** e la **monometrica.**

**nella cavaliera il piano proiettante è parallelo al piano verticale**

### **Assonometrie oblique**

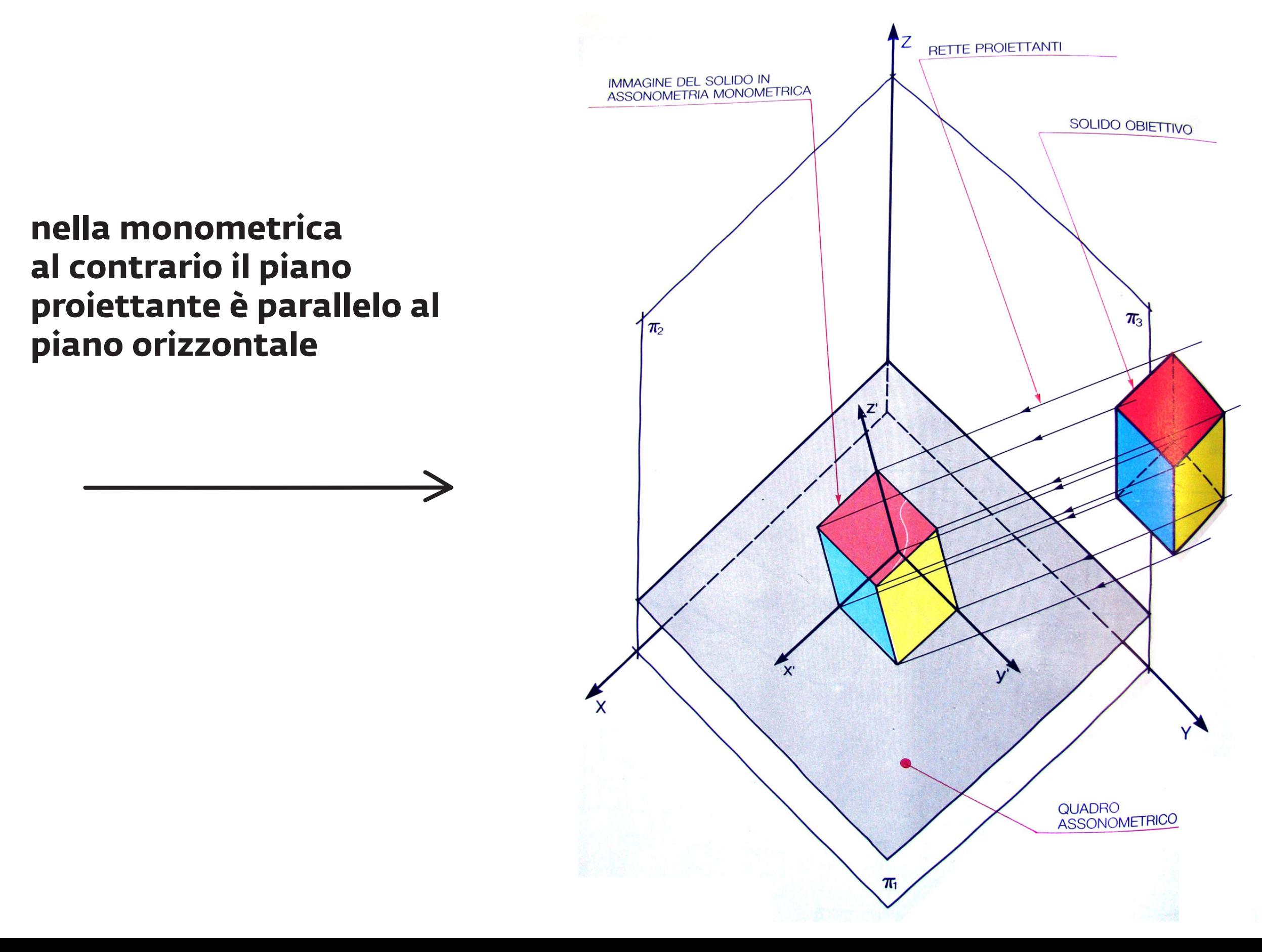

# **Assonometrie (obliqua) cavaliera**

entrando nello specifico delle caratteristiche tecniche possiamo dire che esistono 3 diversi tipi di assonometria cavaliera che seguono queste impostazioni:

CAVALIERA GENERICA (60):

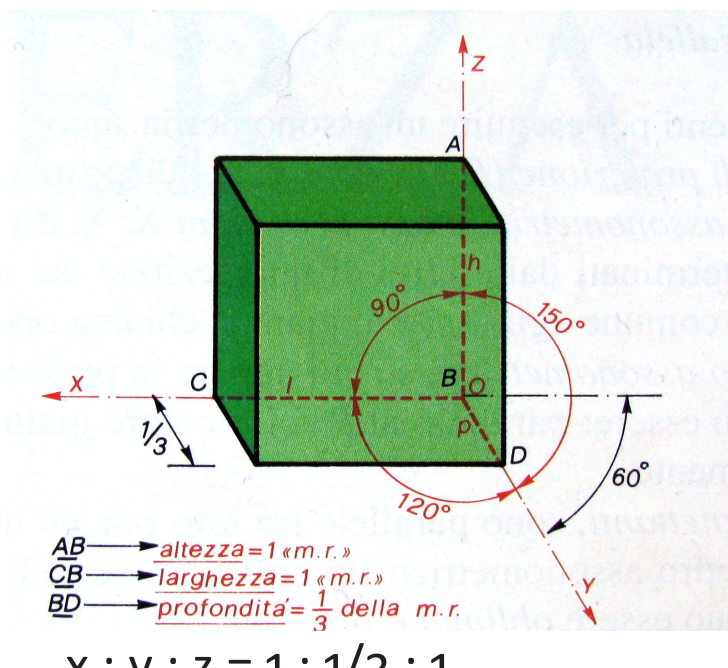

 $x : y : z = 1 : 1/3 : 1$ 

CAVALIERA GENERICA (30):

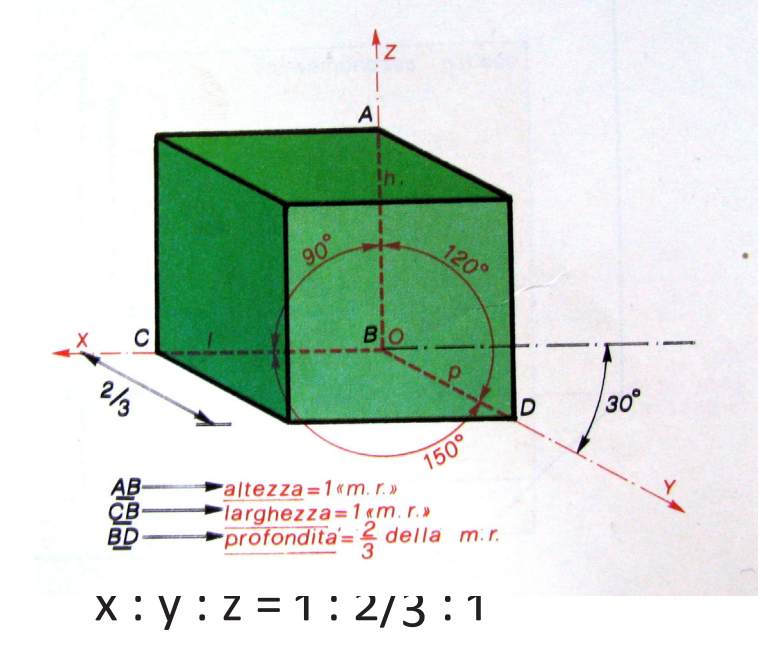

CAVALIERA RAPIDA:

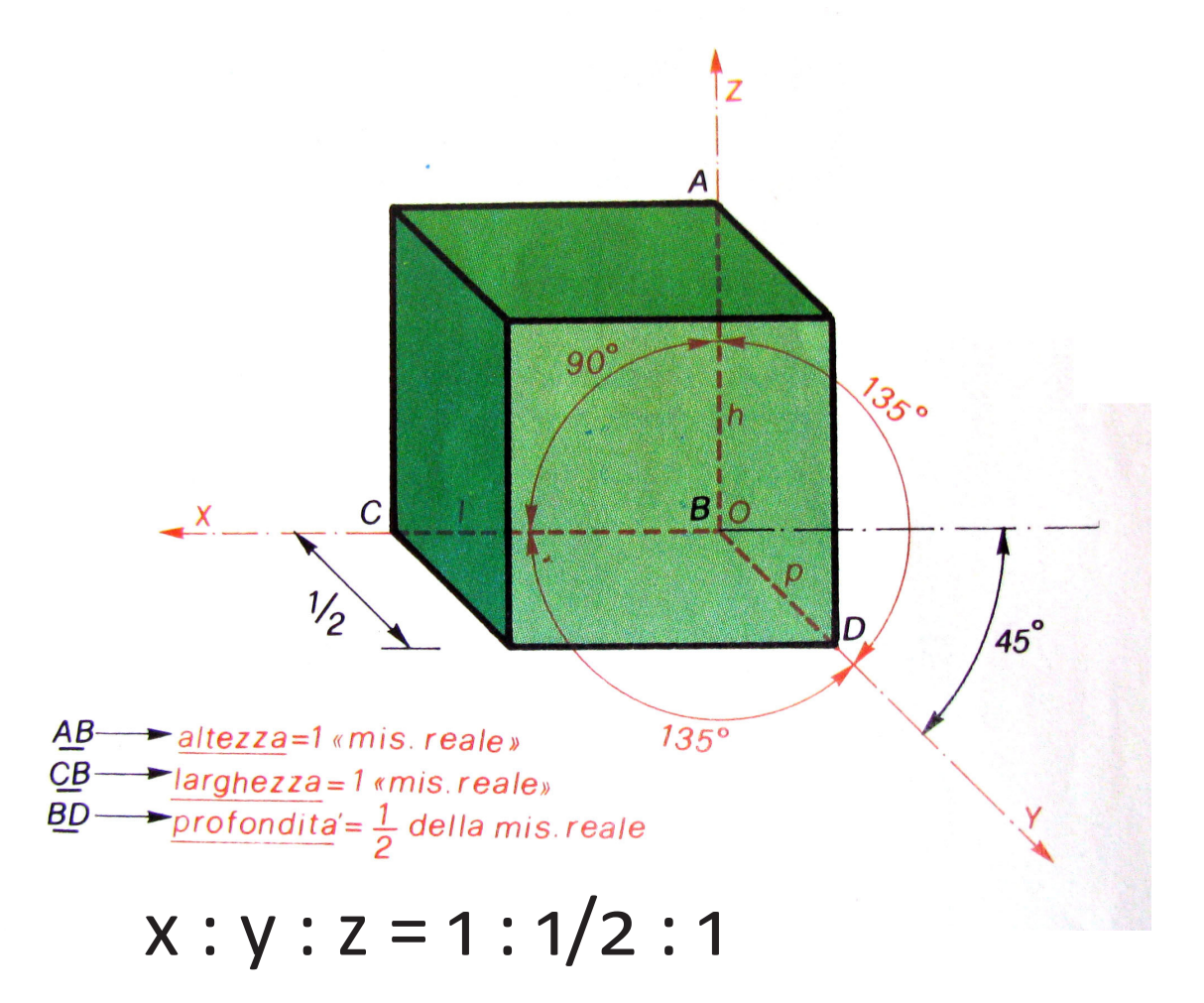

gli assi presentano diverse inclinazioni (30 ,60 e 45 gradi) e la dimensione delle profondità disulta sempre scalata (rispettivamente a 1/3, 2/3 o un mezzo). per semplicità di calcolo la più utilizzata è la cavalietra rapida

# **Assonometrie (obliqua) monometrica**

anche la monometrica presenta qualche variazione possibile

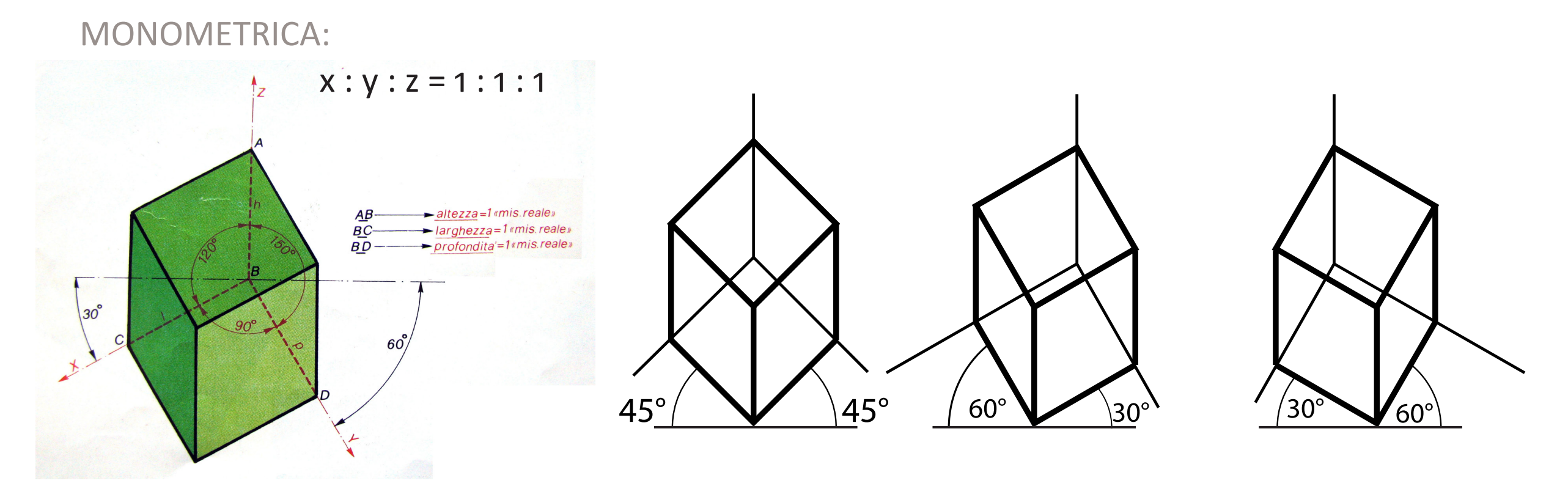

#### MILITARE:  $x : y : z = 1 : 1 : 1/2$

simile alla precedente ma con altezze dimezzate.

queste assonometrie sono molto usate nel disegno architettonico dato che la presenta di un angolo retto nel piano orizzontale permette di disegnare direttamente le piante degli edifici senza modificarle e di innalzare le pareti in modo molto veloce

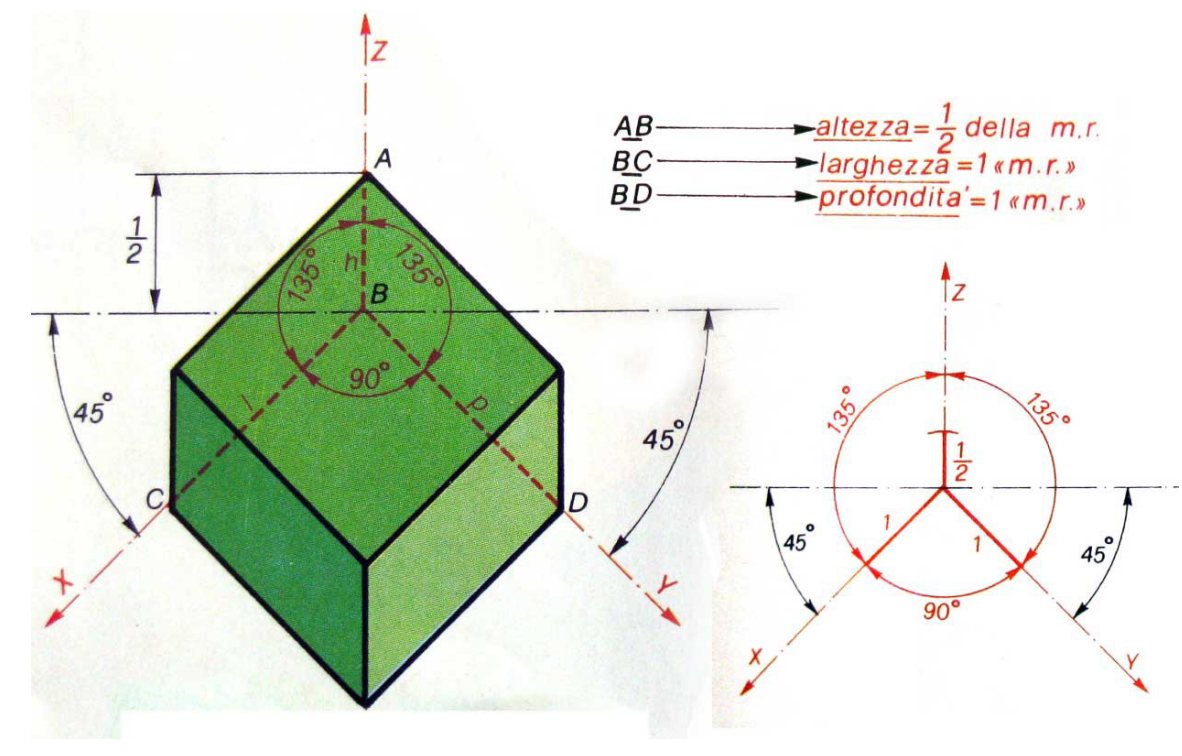

fatta questa breve introduzione entriamo nel vivo di come realizzare le nostre assonometrie. per il momento ci eserciteremo con le più semplici ovvero l'isometrica, la cavaliera rapida e la monometrica.

per prima cosa è necessario partire dalle proiezioni ortogonali dell'oggetto (se è un oggetto semplice poi impareremo a procedere più velocemente ma per capire ora è necessario vedere tutti i passaggi).

#### **1 - disegno le proiezioni ortogonali**

immaginiamo di avere un parallelepipedo di 2x3x1 e di volerlo rappresentare. le sue proiezioni saranno così:

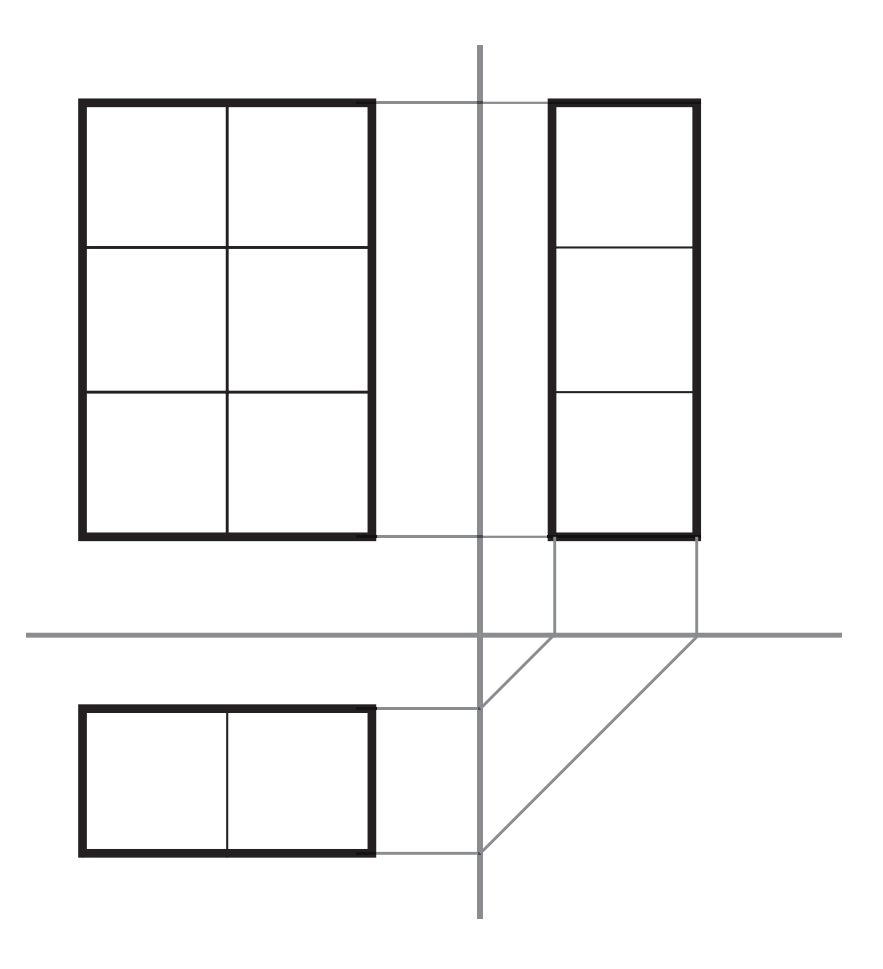

#### **2-disegn0 un nuovo sistema di riferimento con gli assi dell'assonometria**

sulla proiezione degli assi porto un nuovo sistema x-y ad angolo retto(ci servirà per determinare le coordinate dei punti notevoli dell'oggetto). è come se stessimo tracciando un parallelepipedo di riferimento all'interno del quale si sviluppa il nostro ambiente. è consigliabile metterlo in modo da fare coincidere l'origine degli assi con l'angolo in alto a destra del parallelepipedo

**3 - prendo le misure dimensionali dell'oggetto partendo dal nuovo sistema di riferimento**

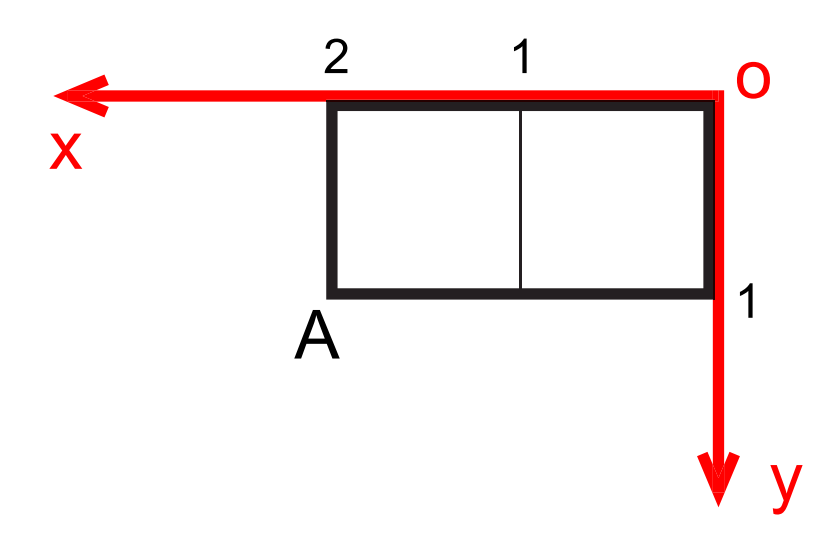

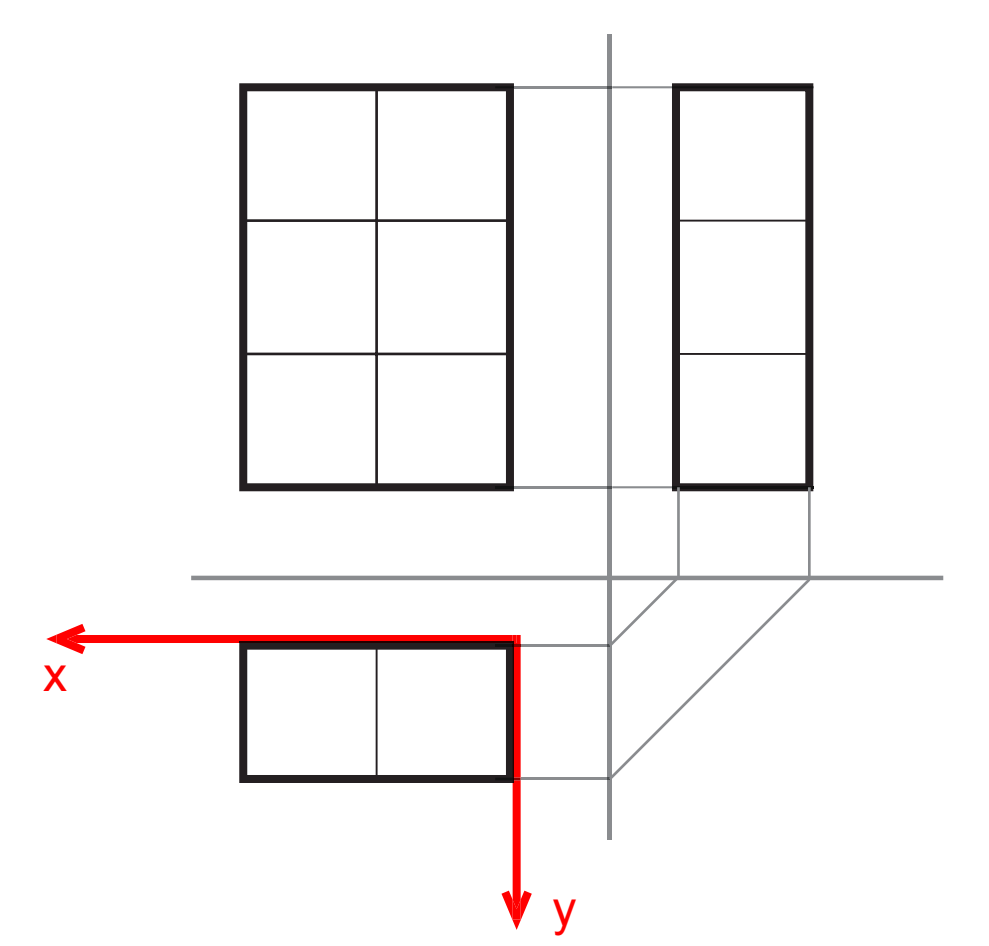

**4 - disegno la terna assonometrica (scegliendo un sistema mi attengo agli angoli standard per quel tipo di rappresentazione)**

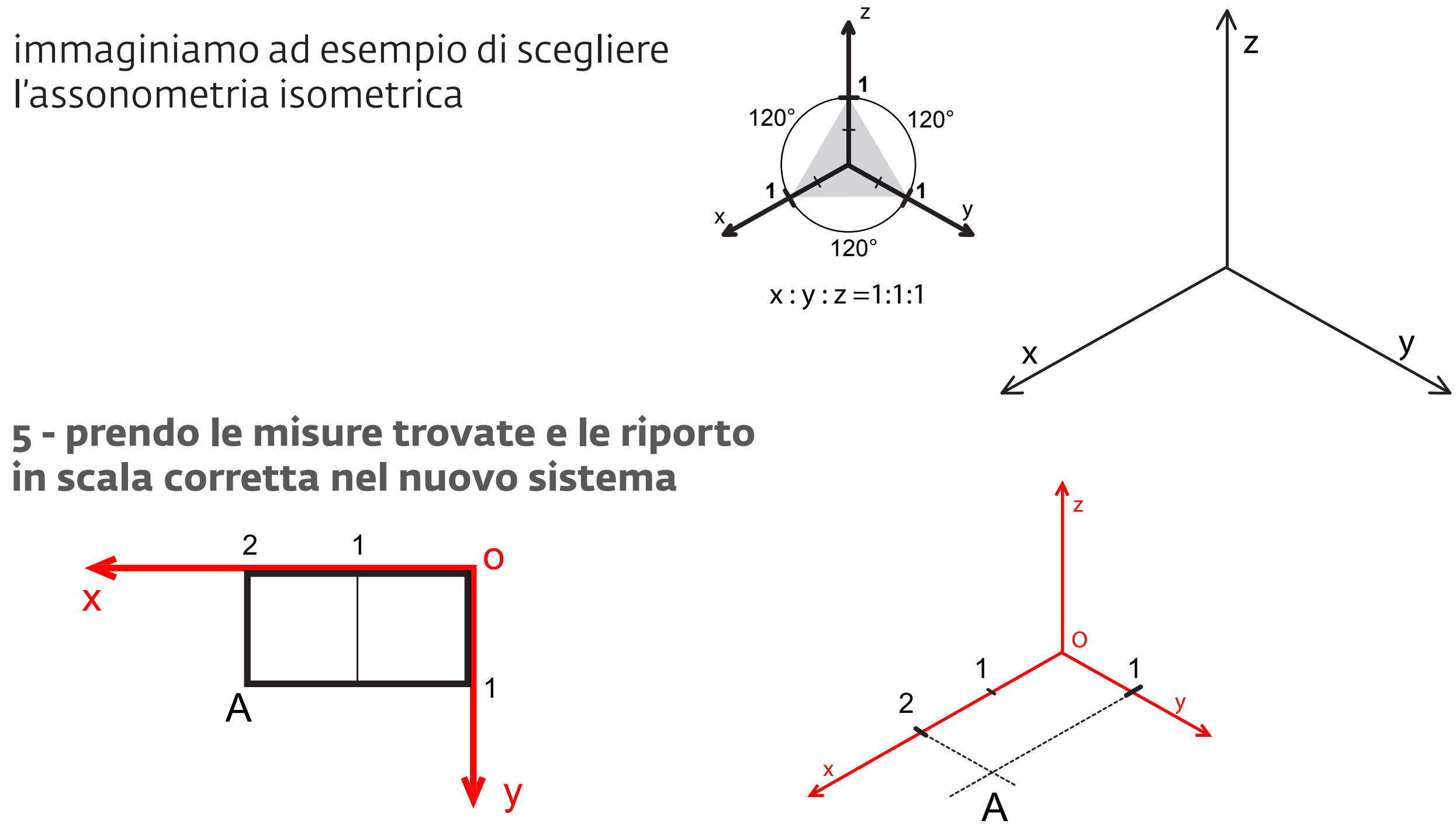

in questo caso la scala è 1:1 quindi è sufficiente riportarle partendo dall'origine O nelle due direzioni. come in una specie di battaglia navale per cercare il punto A

**6 - possiamo disegnare la base della nostra figura e poi procedere tracciando le altezze dai vertici (riportandone la misura che è possibile leggere nella proiezione ortogonale)**

nel caso dell'assonometria isometrica riportiamo le misure sugli assi in dimensione reale rispetto alla proiezione ortogonale. z

spesso si moltiplicano x2 per avere un disegno più chiaro e leggibile

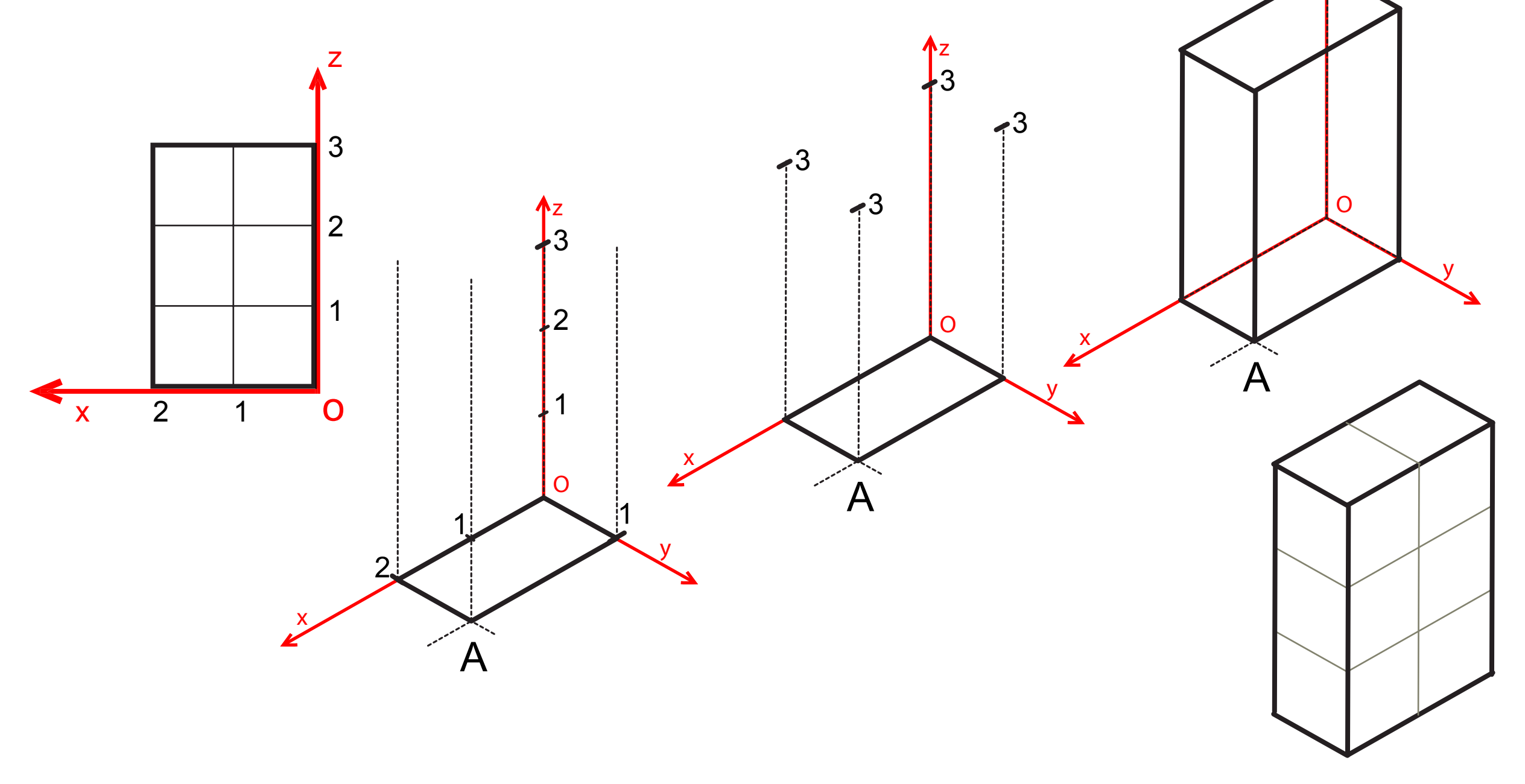

### **immaginiamo di volere rappresentare la stessa figura in assonometria monometrica** i primi tre passaggi restano invariati (disegno

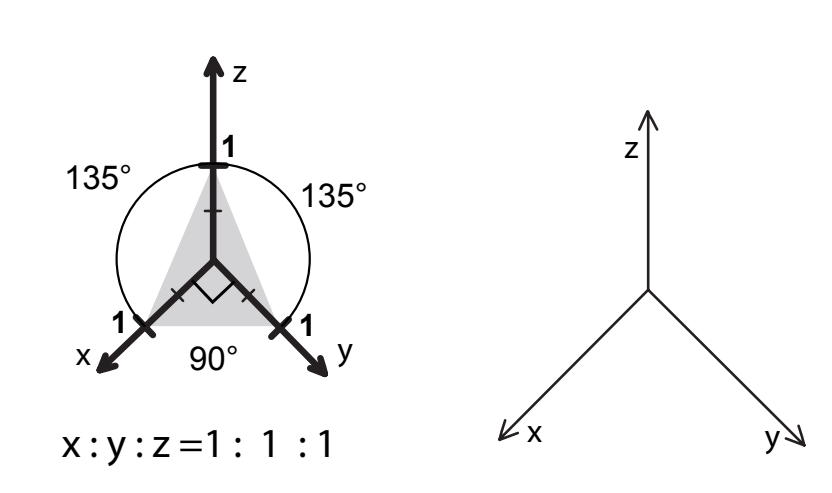

proiezione ortogonale e fissaggio nuovo sistema di riferimento degli assi) ma nel momento in cui devo disegnare il sistema di riferimnto in assonometria su cui disegnare i punti il disegno degli assi da seguire sarà questo....

il procedimento rimane invariato ma il disegno finale apparirà leggermente diverso....

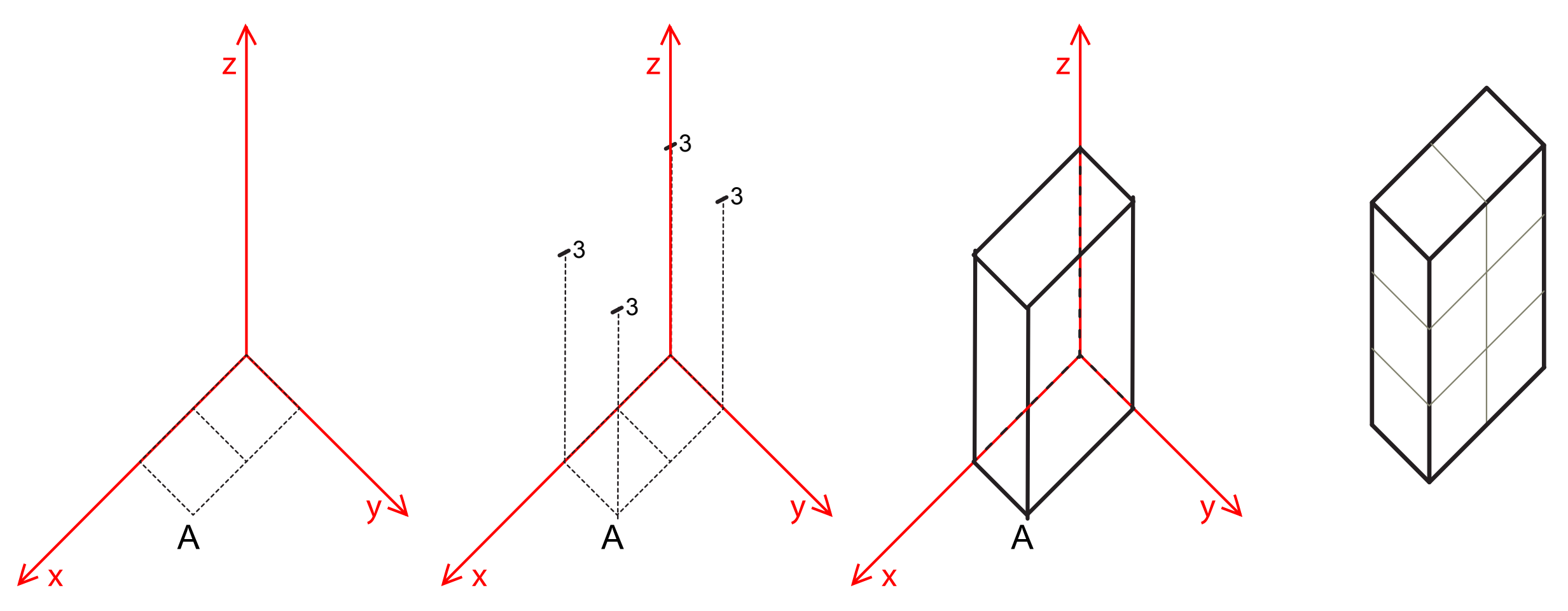

**nel caso della assonometria cavaliera (in questo caso la cavaliera rapida con angolo a 45°) le cose cambiano leggermente infatti per la prima volta andremo a dovere utilizzare una scala dimensionale diversa nell'asse delle y (e più precisamrnte dovremo dimezzare le misure che andremo a leggere nelle proiezioni ortogonali)**

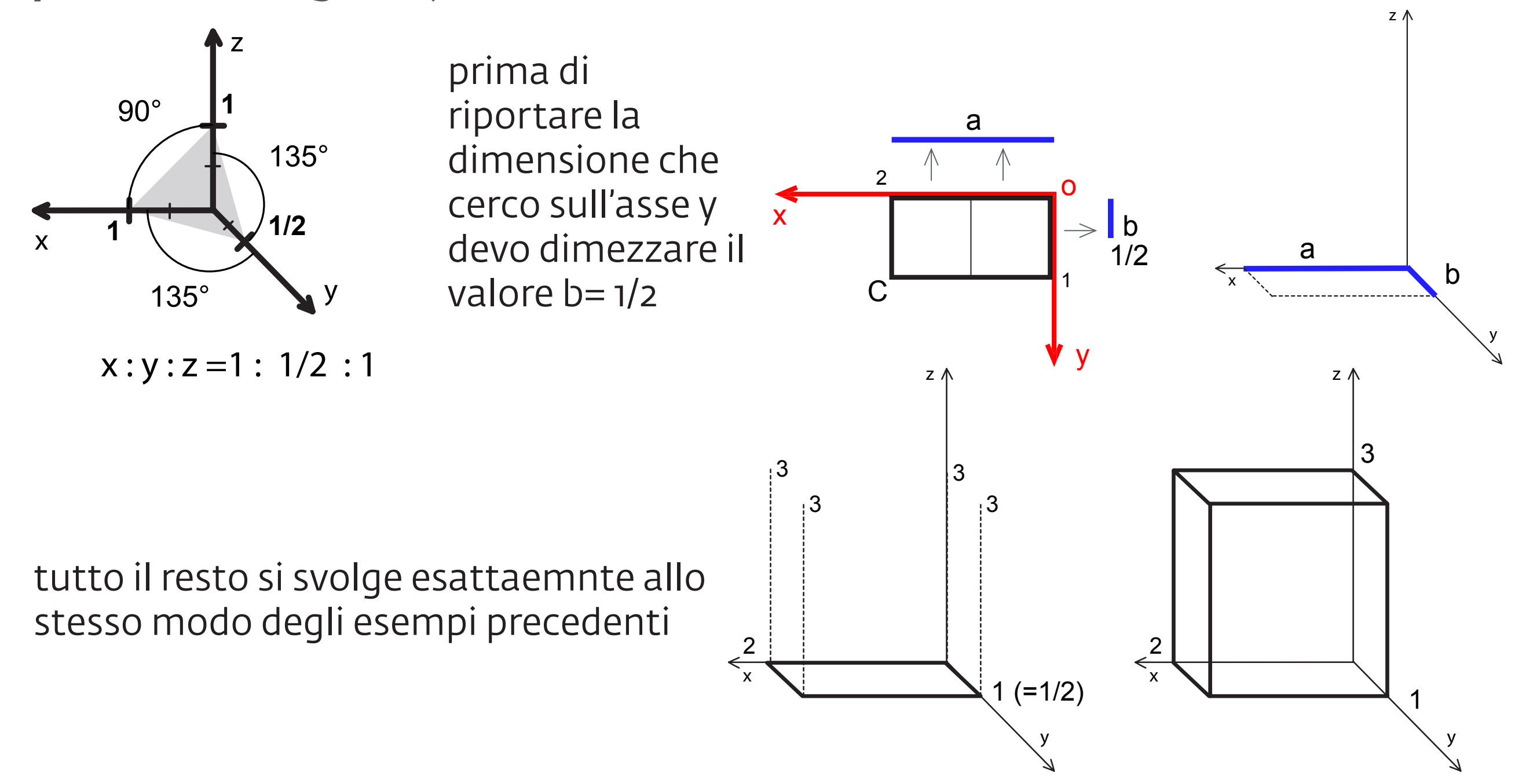

# **altre figure in assonometria...**

nel caso di altri solidi il procedimento non cambia ma è solo necessario fare attenizione ai punti di riferimento che si considerano. immaginaimo un prisma triangolare ad esempio

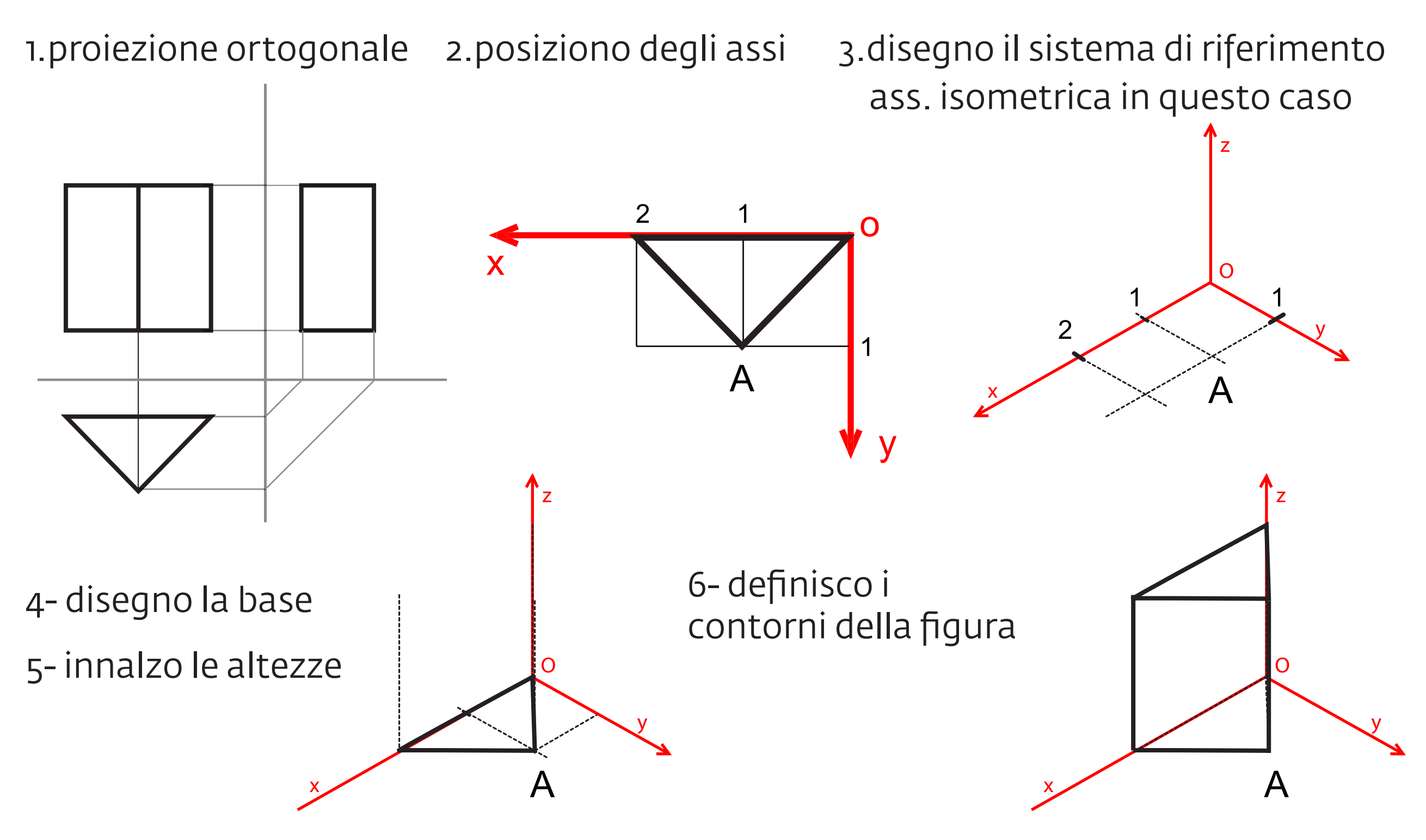

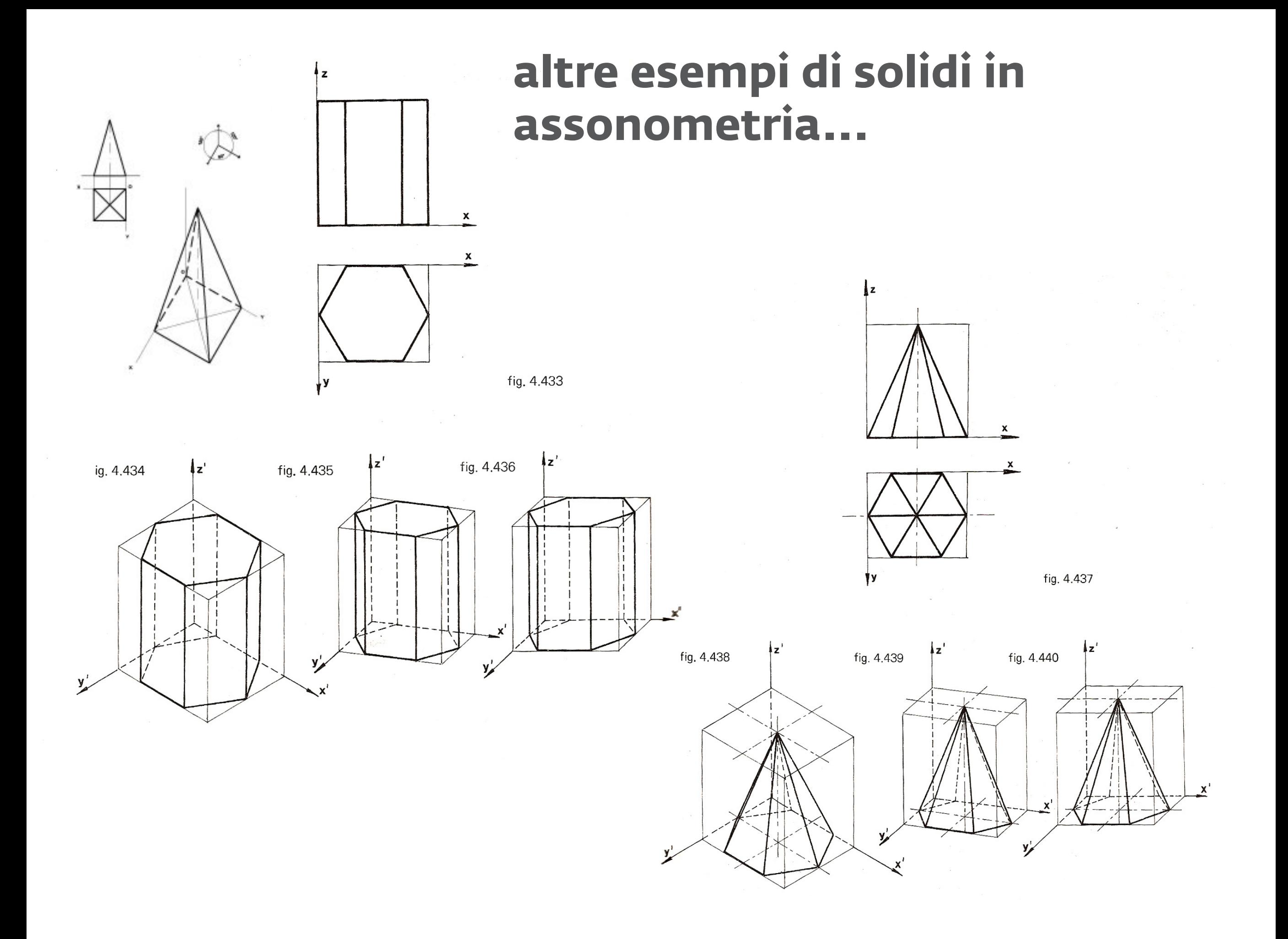

# **le figure circolari...**

quando compaiono delle circonferenze nel disegno assonometrico queste dovranno essere tacciate per punti (i soliti 8 punti con cui definiamo un cerchio per disegnarlo). nel caso delle assonometrie oblique se la proiezione del cerchio cade sul piano parallelo al piano assonometrico il cerchio mantiene la sua proporzione e quindi può essere tracciato in dimensione reale partendo direttamente dal centro. in poche parole se devo disegnare un cilindro con asse verticale perpendicolare al piano in assonometria monometrica posso disegnare direttmete un cerchio e innalzarlo.

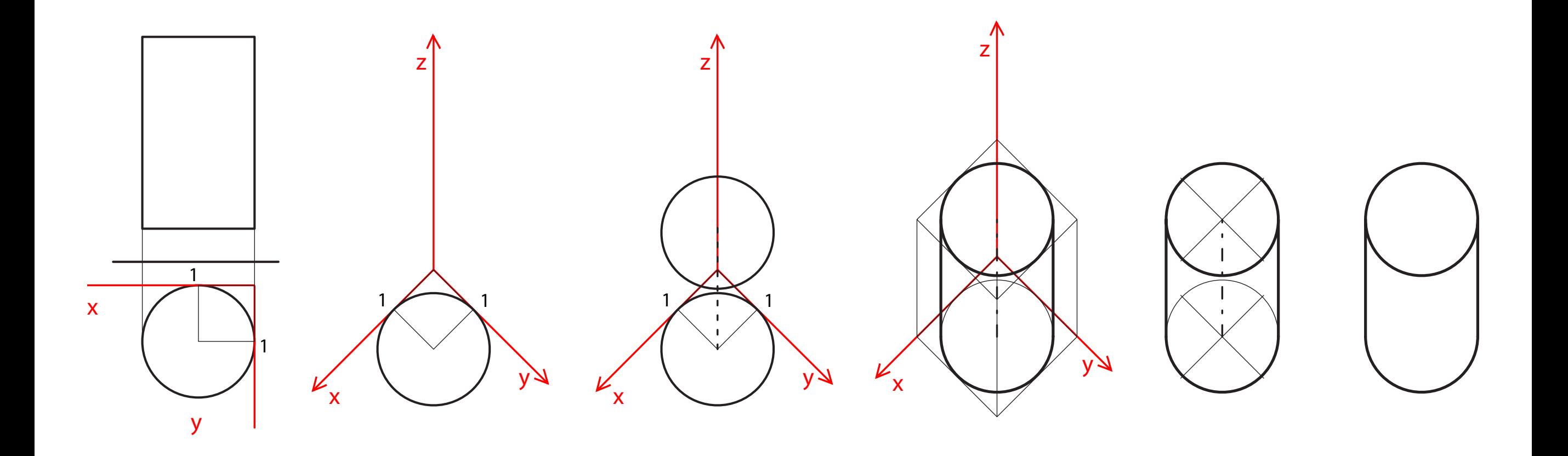

# **le figure circolari...**

bisogna fare molta attenzione perchè il cerchio rimane tale solo se le proiezioni degli assi per quel sistema formano (per il piano cosiderato) un angolo di 90°. ad esempio il cerchio resta tale anche in cavaliera se la faccia centrale è posta parallela al piano verticale. procediamo disegnando le due basi circolari e poi uniamo le due basi tracciando delle parallele agli assi tangenti ai punti più esterni dei cerchi delle basi. (ricordate di dimezzare i valori della y rispetto alle proiezioni)

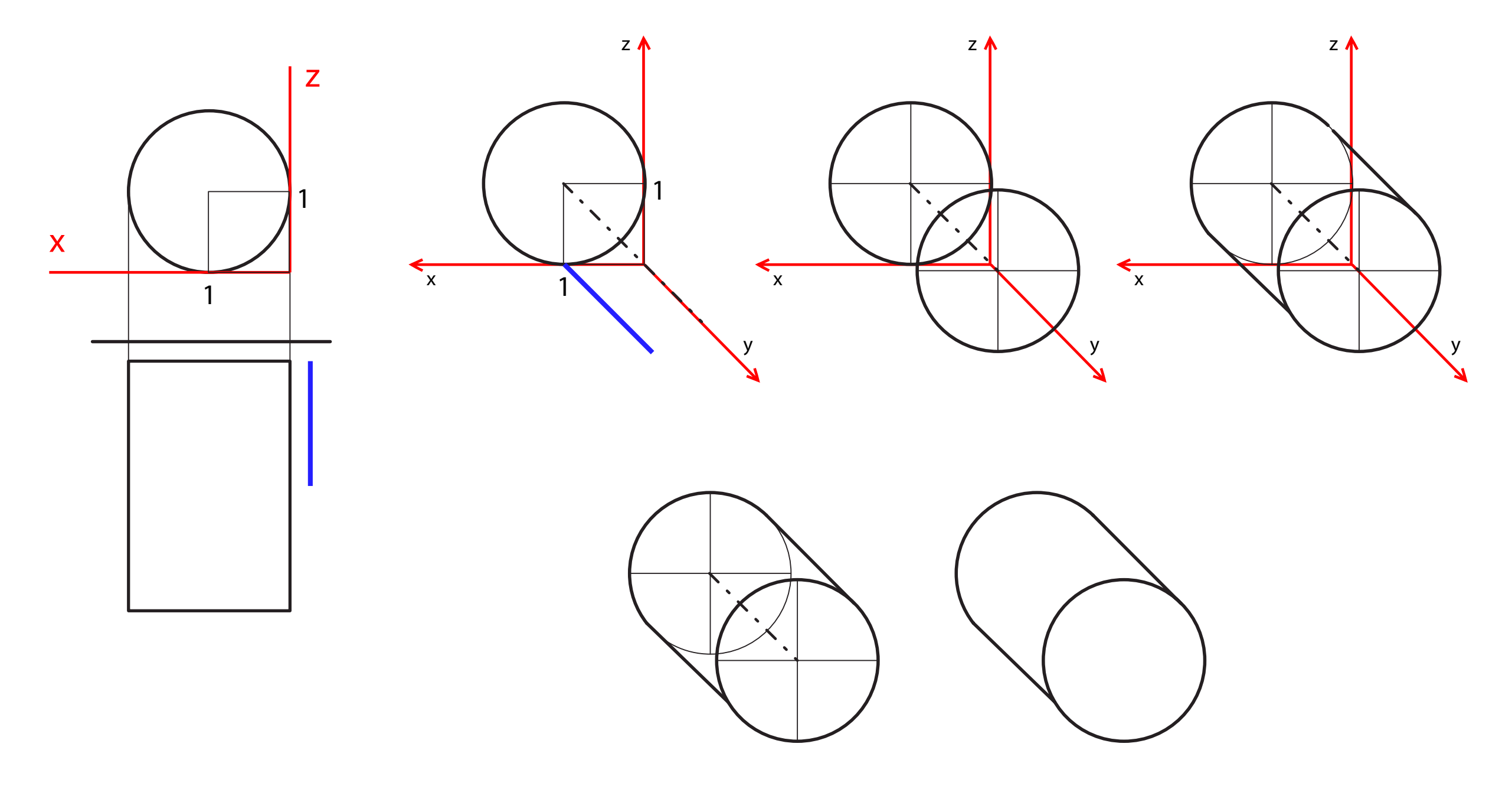

# **le figure circolari...**

nel caso dell'assonometria isometrica (o anche nel caso delle altre assomìnometri seil cerchio non è in un piano parallelo al piano di proiezione) il cerchio deve essere costruito con i suoi punti notevoli e tracciato con l'ausilio di un curvilinee. ci sono diverse possibili costruzioni:

# **disegnare una circonferenza in assonometria:**

**con il CURVILINEE attraverso punti di passaggio e tangenza**

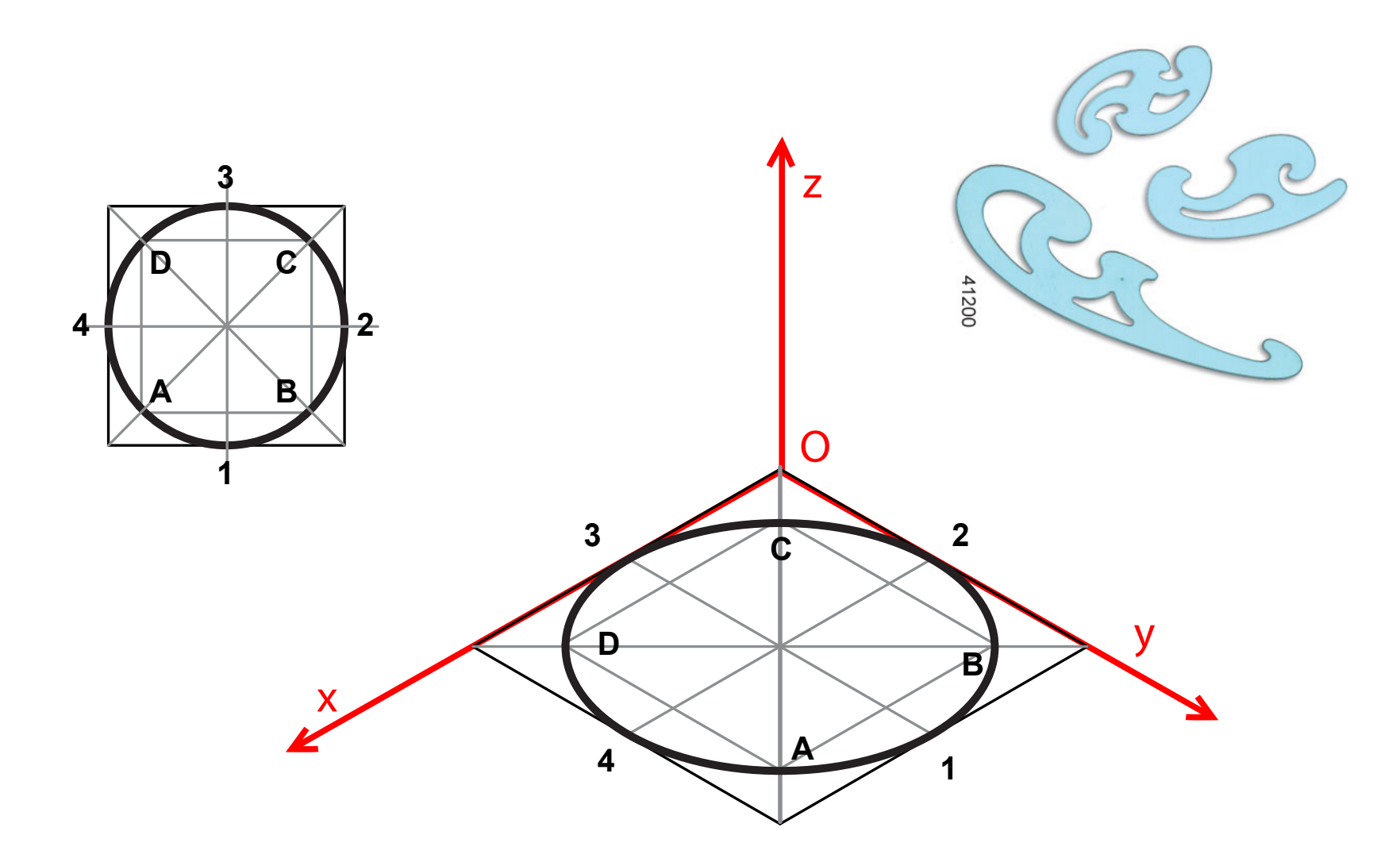

trovando i soliti 8 punti per iquali passa una corconferenza. trovati i punti di passaggio per le diagonali e i 4 punti di tangenza con il curvilinee si uniscono formando una figura ellittica

### **disegnare una circonferenza in assonometria: con il METODO DELLE CORDE PARALLELE (sempre con l'uso del curvilinee)**

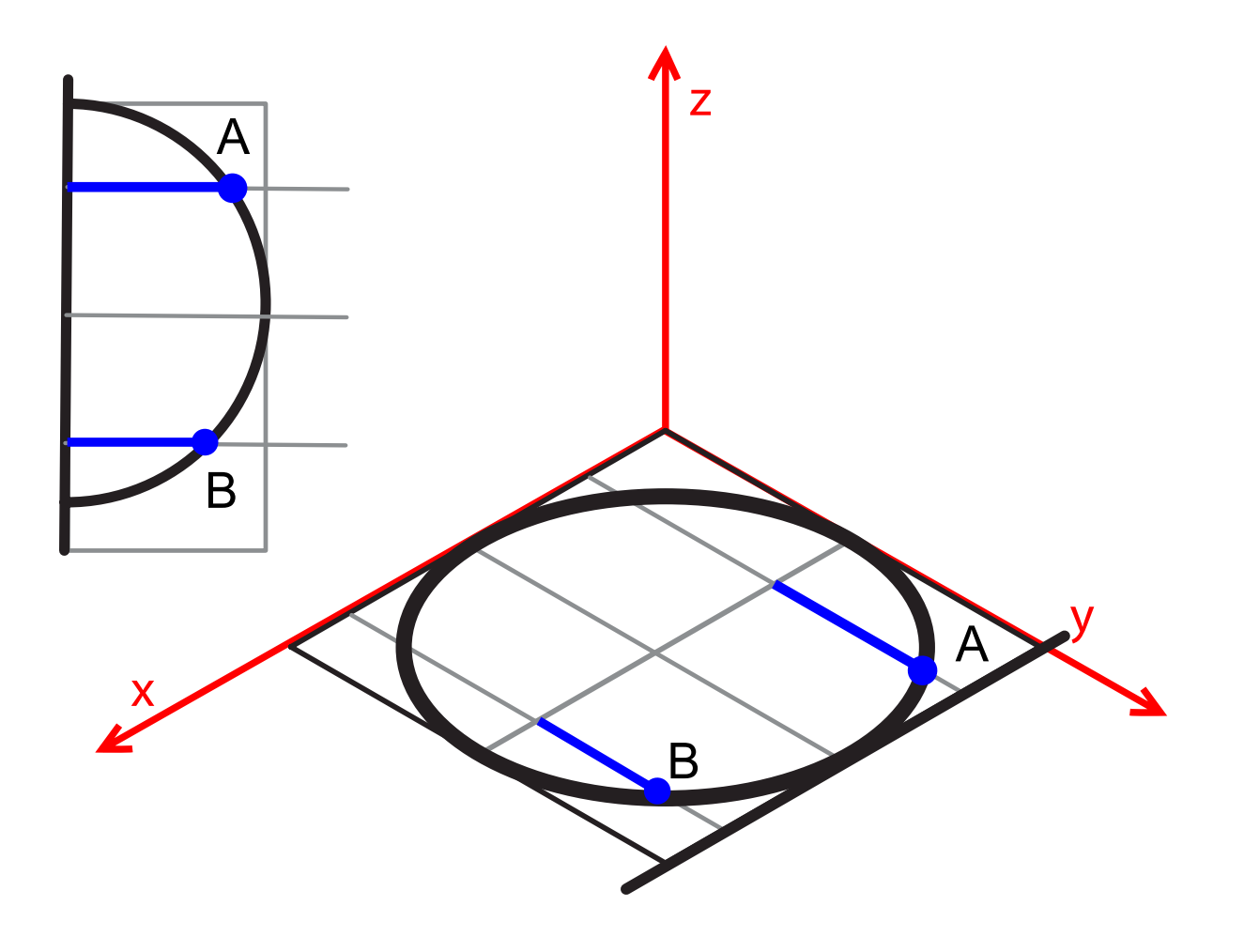

selezionare una serie di punti arbitrari (in numero variabile a seconda della precisione necessaria) e congiungerli all'asse verticale del cerchio. riportando le distanze in cui cadono le corde parallele e la lunghezza di ogni segmento (facendo attenzione al rapporto dimensionale proprio della assonometria in cui si sta lavorando) si possono individuare i punti di passaggio del cerchio. unendo i punti con l'ausilio del curvilinee si ottiene il disegno della circonferenza.

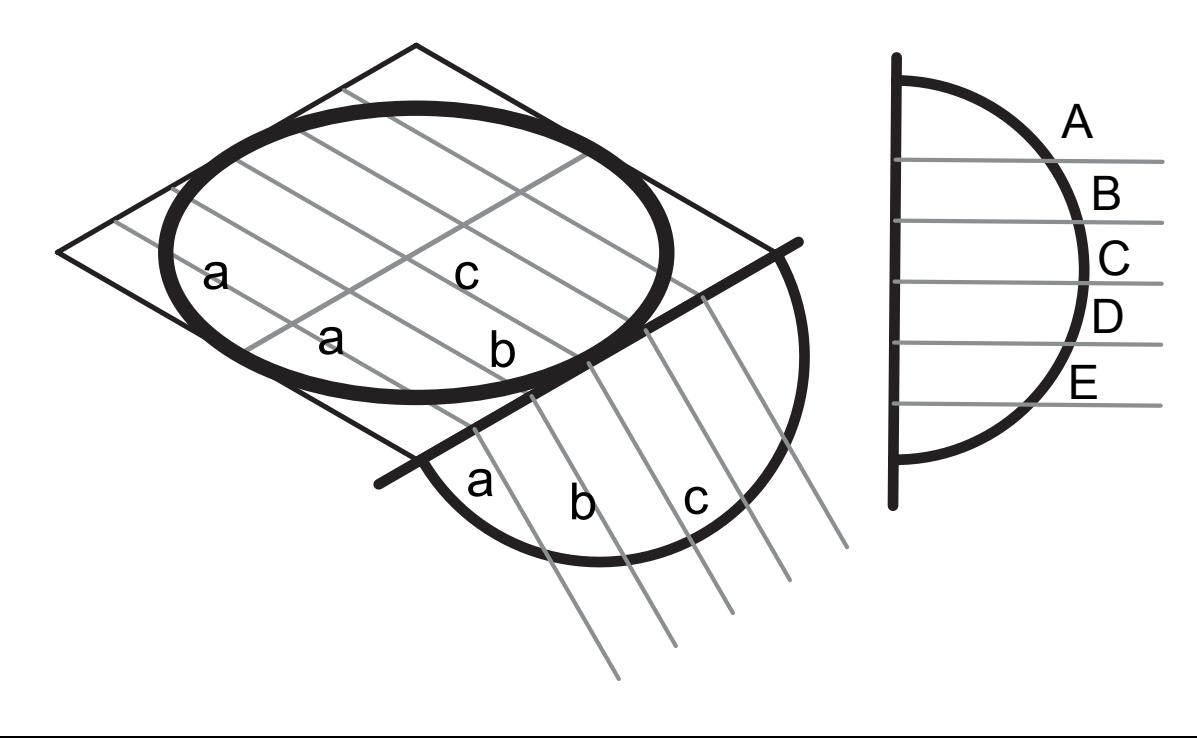

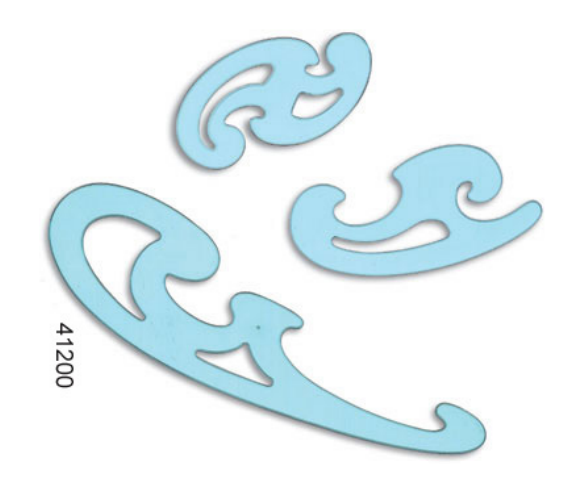

### **se l'assonometria è isometrica...**

**si può usare l'ELLISSOMETRO**

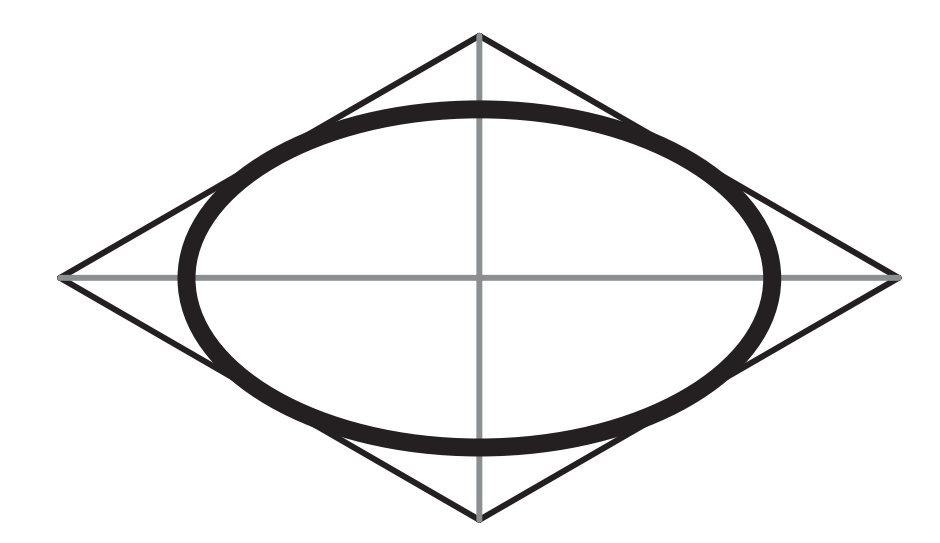

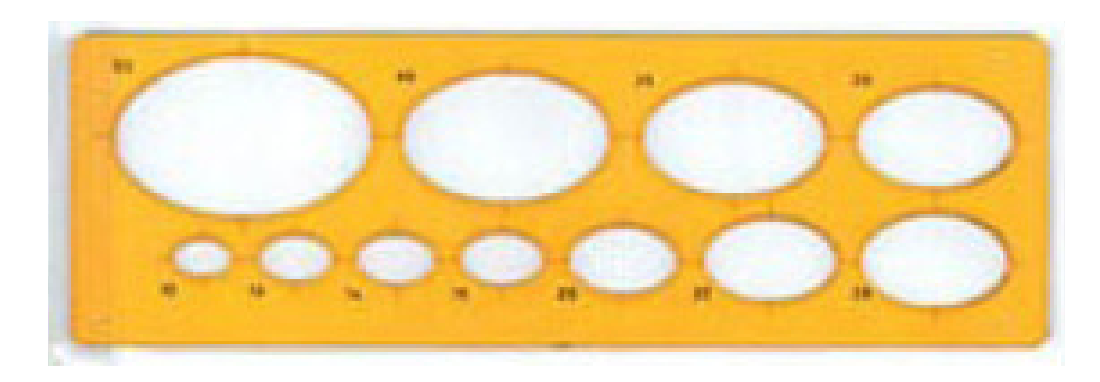

è sufficiente disegnare il quadrato in cui la circonferenza è inscritto e cercare nello strumento la linea da tracciare.

# **se l'assonometria è isometrica...**

**o il COMPASSO imparando questa costruzione**

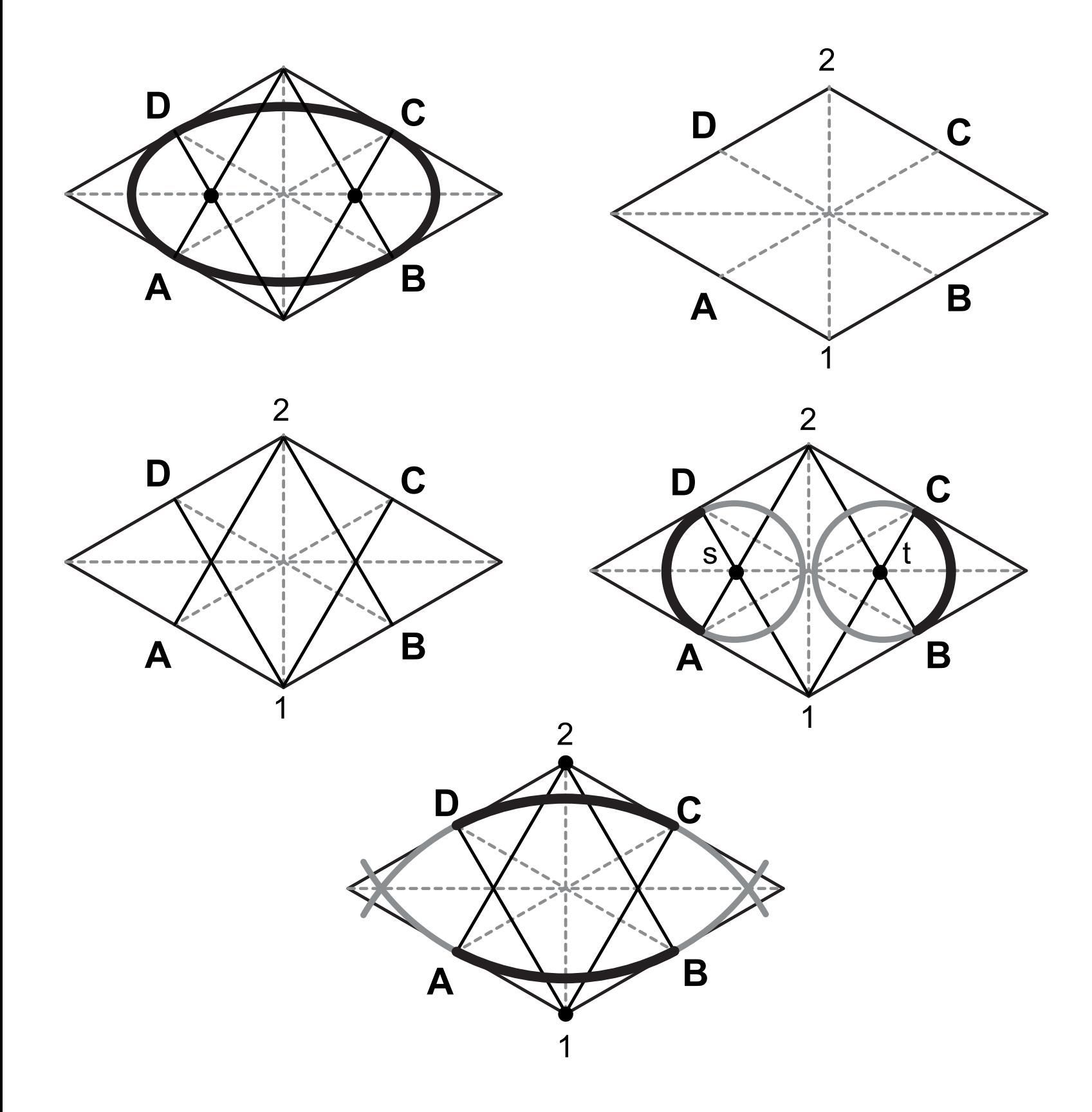

L'ovale policentrico dei cerchi in assonometria può essere disegnato unendo porzioni di cerchio seguendo questo procedimento. trovate i punti medi dei lati del quadrato disegnato in assonometria (A;B;C;D) e congiungerli con i vertici alle estremità della diagonale minore (1 e 2). puntiamo il compasso in queste intersezioni (ovvero nei punti s e t) con apertura SA e tracciamo gli archi AD e CB. Le utlime porzioni di cerchio (AB e CD) vengono tracciate puntando il compasso successivamente nei punti 1 e 2 con apertura 1D.

L'esercizio che andremo a svolgere chiede di disegnare 2 volumi cercando di capire dove questi si intersecano.

proviamo ad immaginare di tagliare un cubo con un piano (un fogli0) e vediamo cosa succede in proiezione e in assonometria

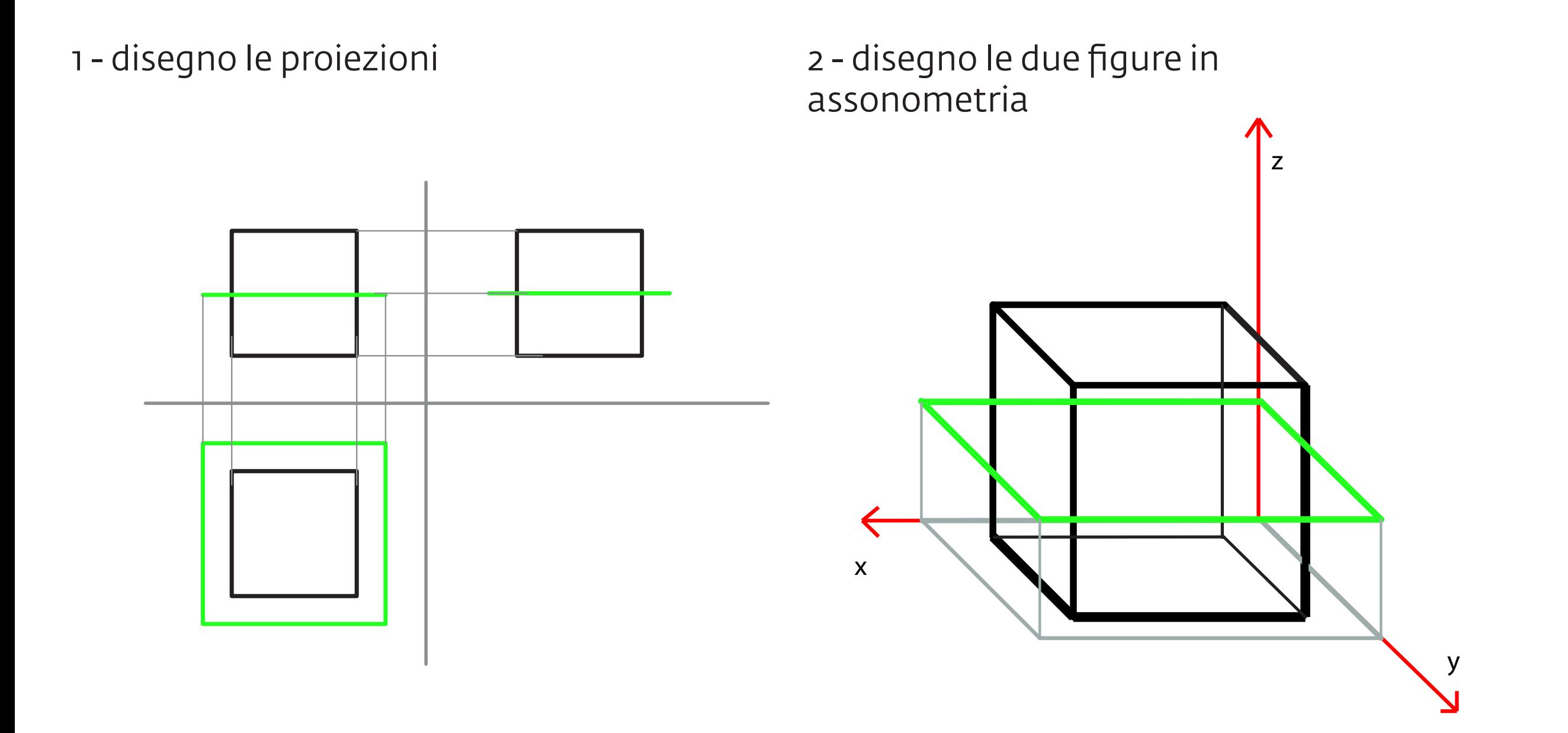

3 - ragionando sulle proiezioni identifico quali sono gli spigoli di intersezione (dove una delle figure entra nell'altra creando uno spigolo visibile)

4 - disegno gli spigoli trovati in assonometria

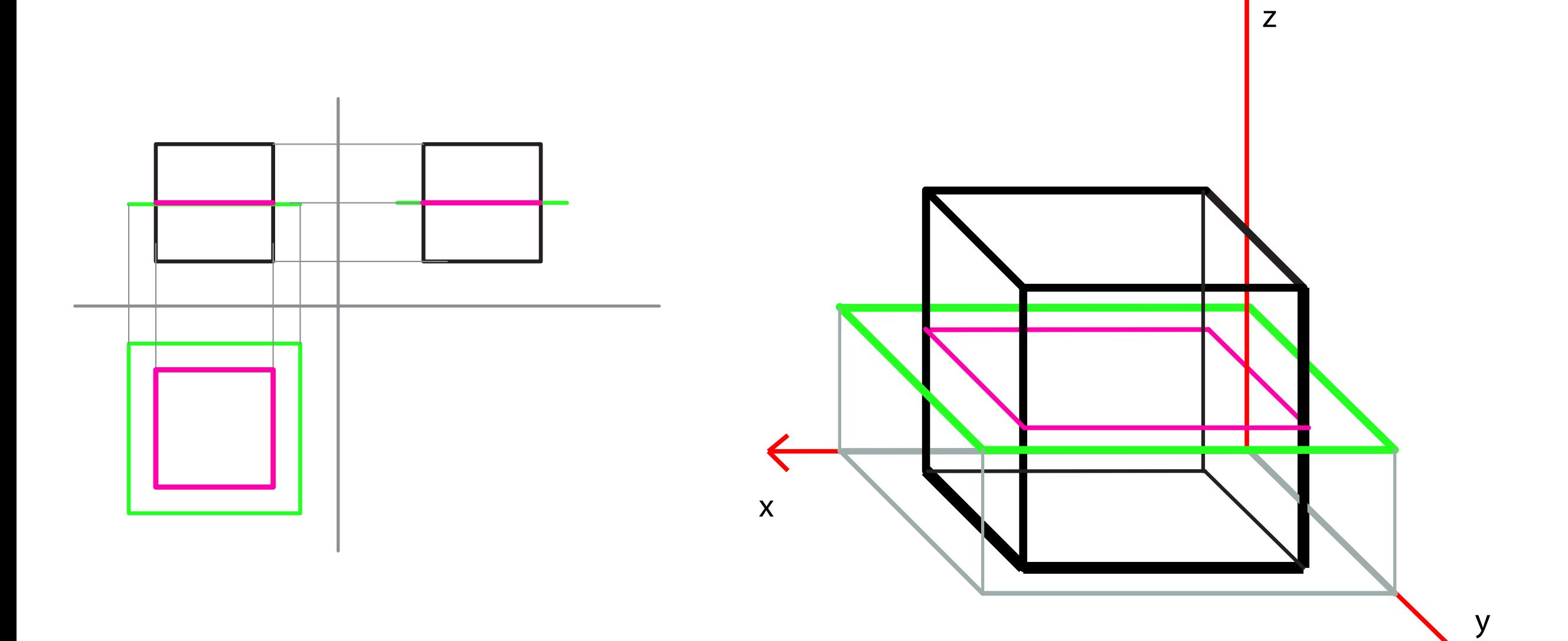

5 - ragionando su cosa è visibile e cosa no metto in evidenza gli spigoli visibili e definisco la figura risultante

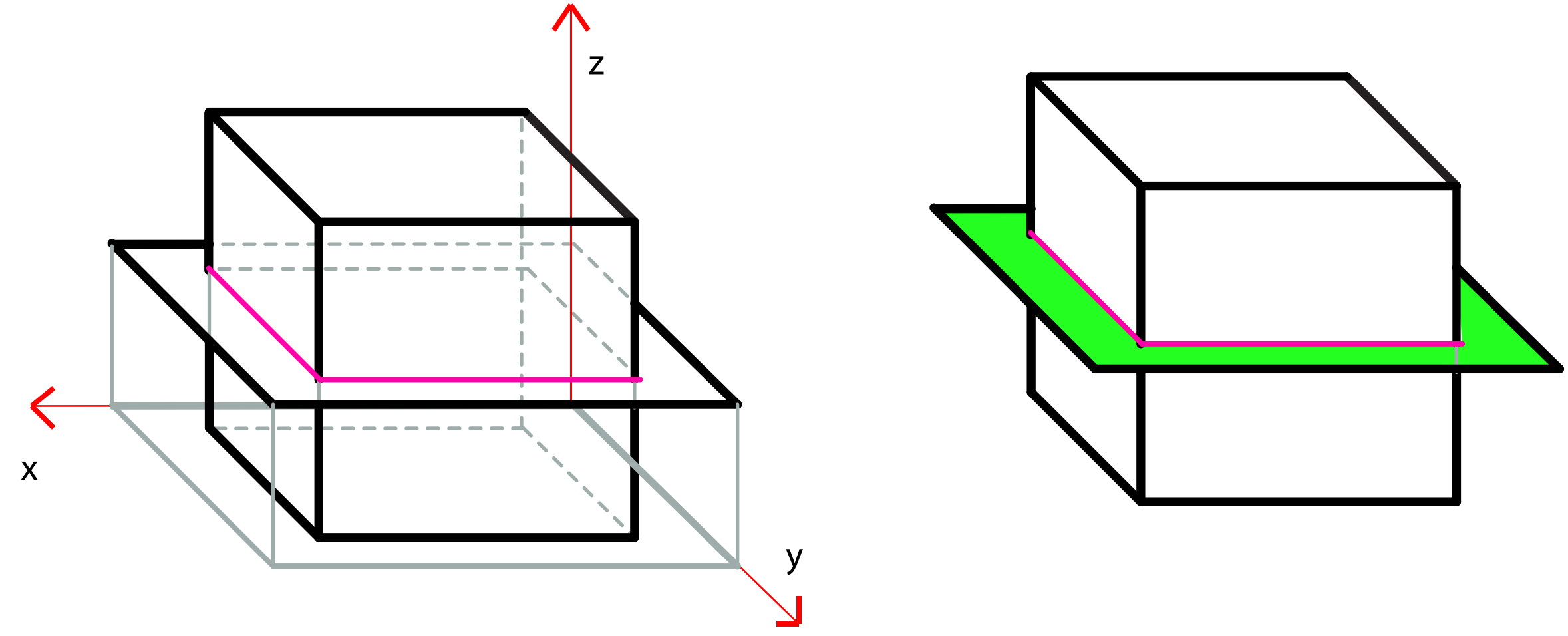

per immaginare questo tipo di spigoli può essere utile immaginare i solidi come se fossero composti da tanti fogli sovrapposti. In questo caso potremmo immaginare che si tratti di una pla di post-it all'interno della quale abbiamo posto un foglio di dimensioni maggiori può essere di aiuto anche immaginare di usare oggetti di colre diverso così da chiederci nelle varie viste il colore delle faccie visibili... dove il colore cambia ci sarà uno spigolo di intersezione.

proviamo a svolgere lo stesso esercizio immaginando che il foglio entri solo parzialmente nel volume de cubo

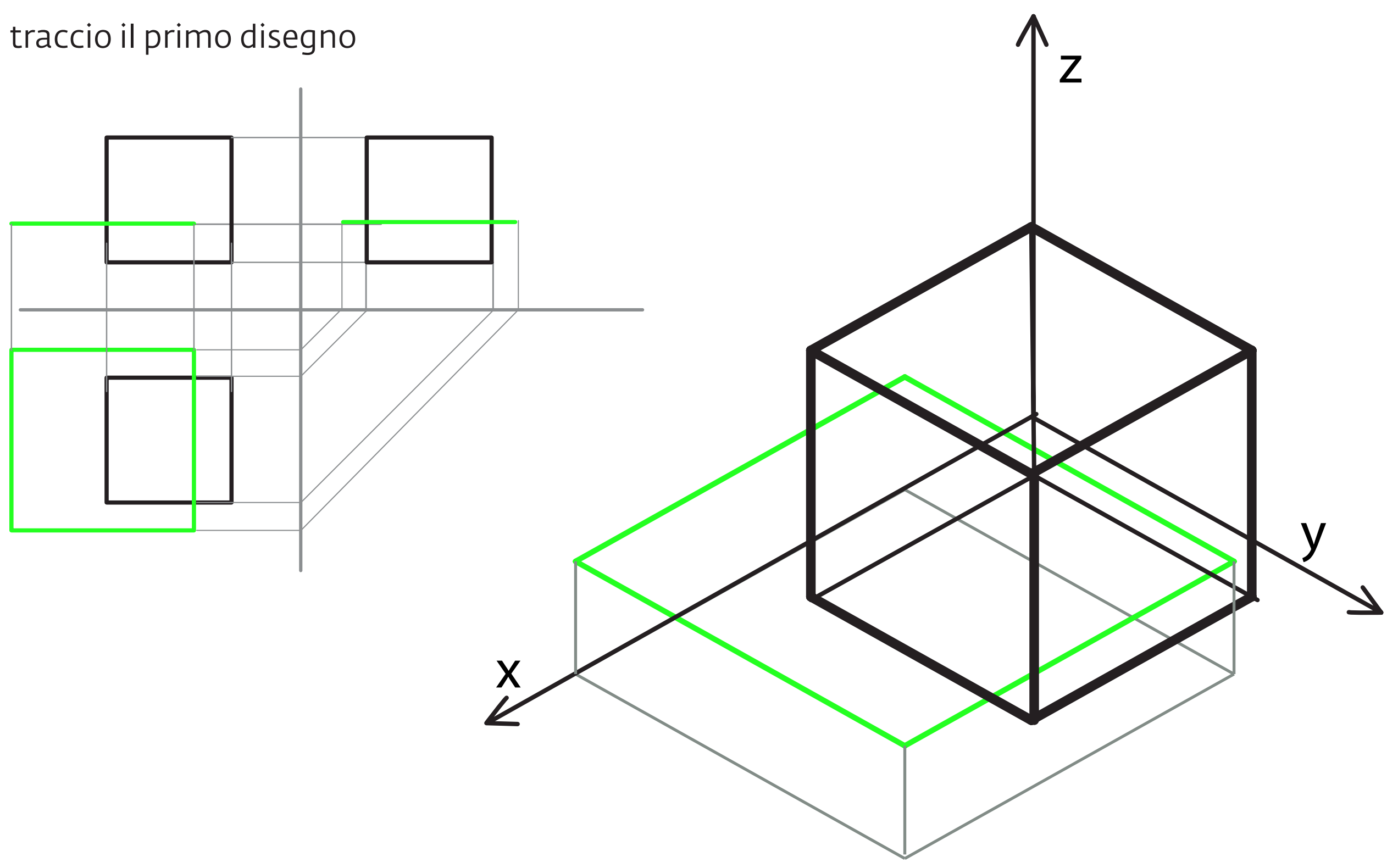

ragiono sulle linee di intersezione e le disegno sull'assonometria

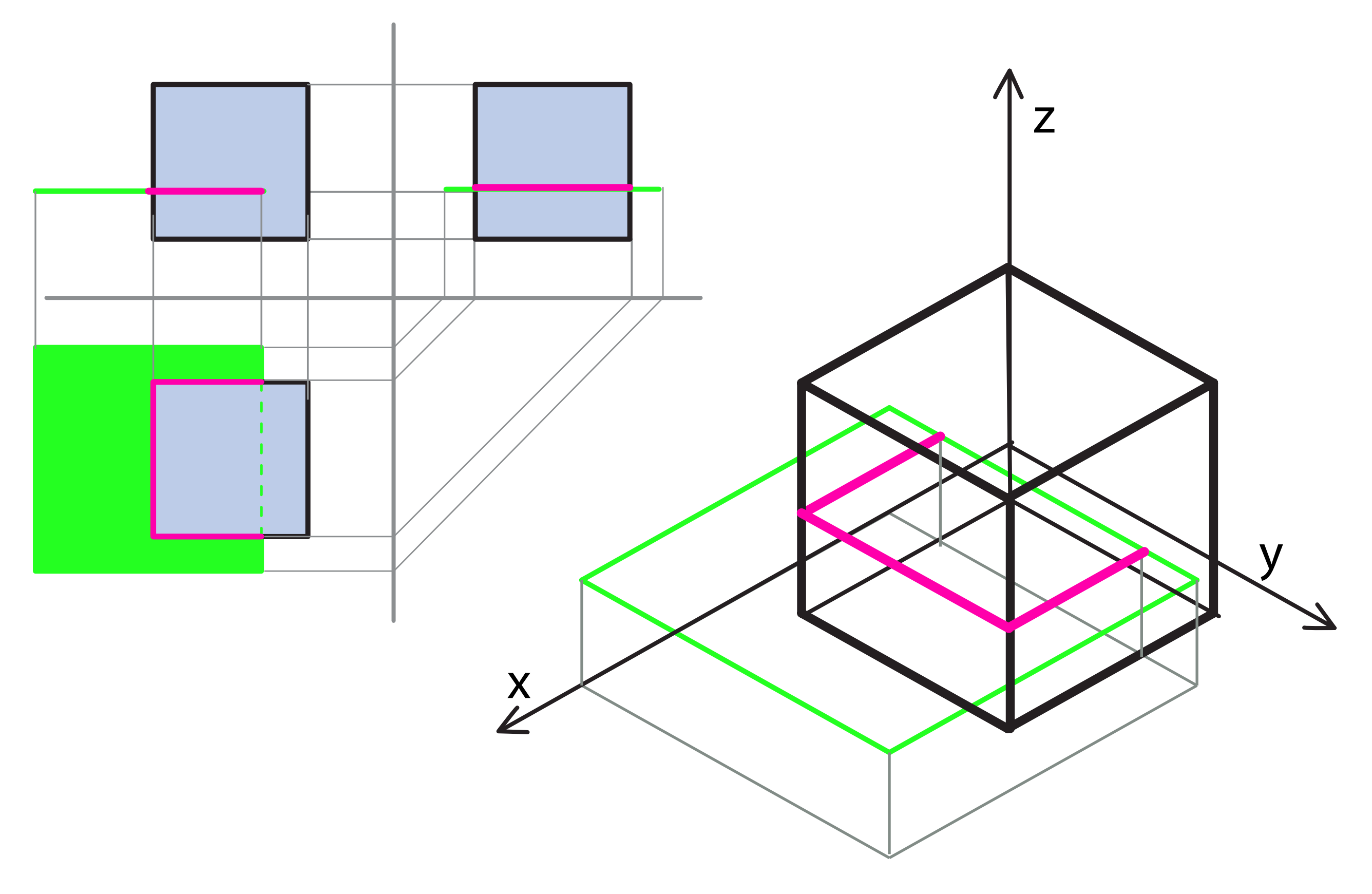

pensando a come può presentarsi il volume evidenzio gli spigoli necessari

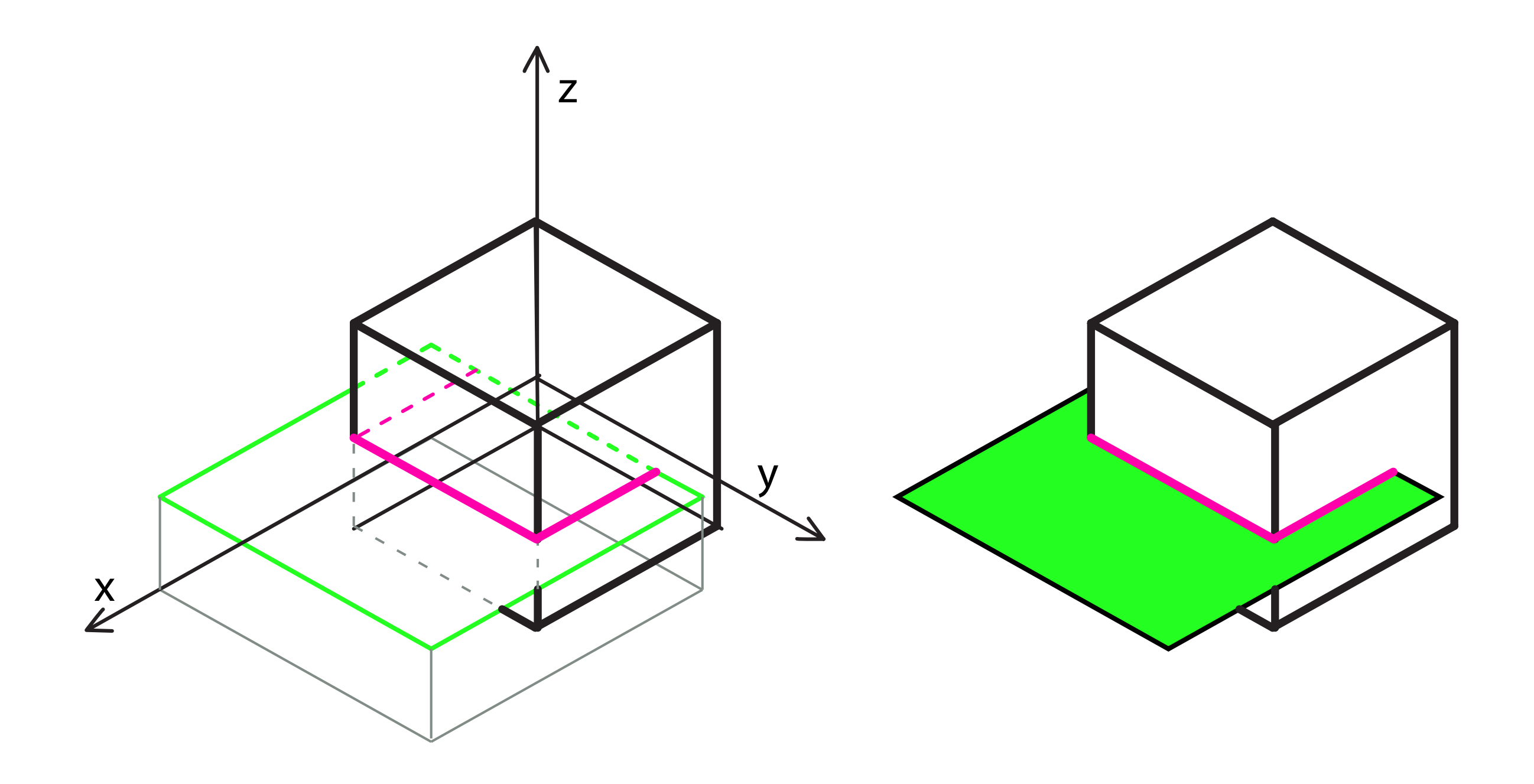

#### altri esempi di intersezione **intersezione**

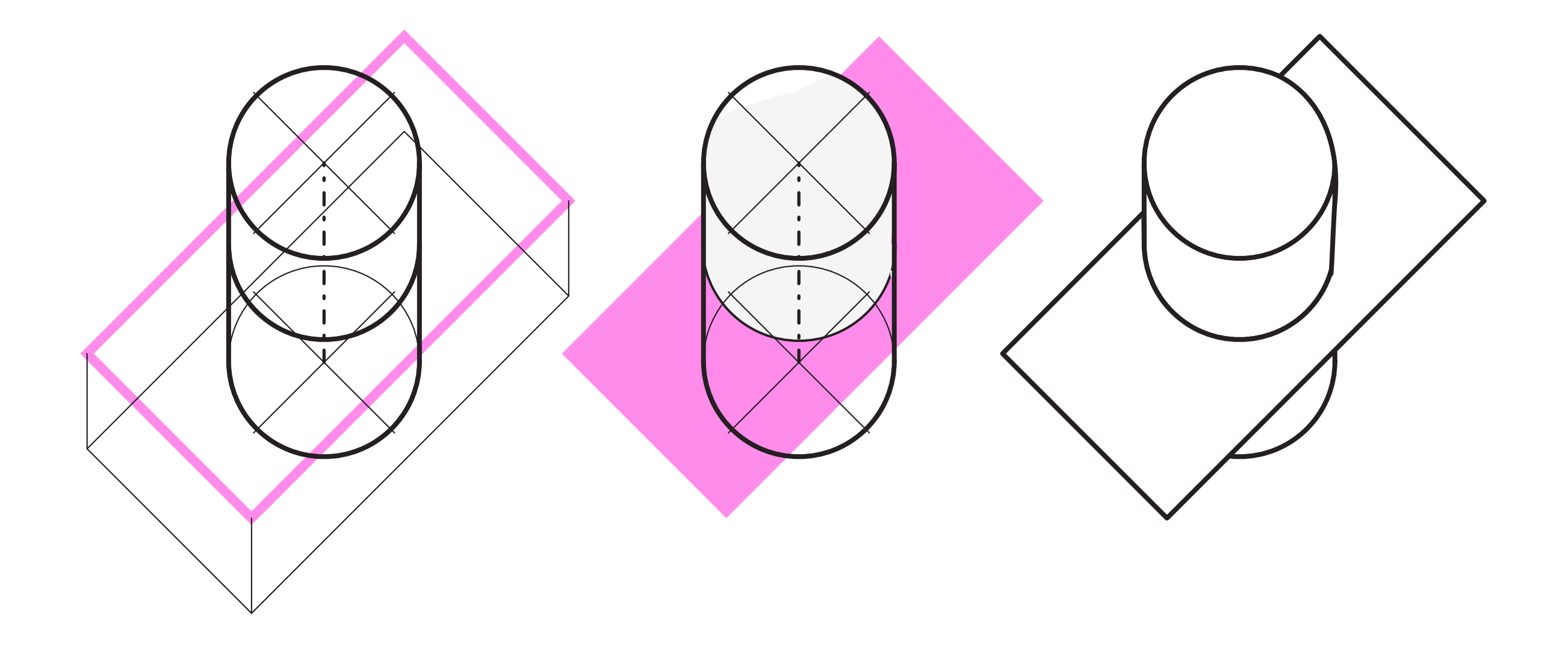

lo stesso procedimento vale anche per intersezioni con figure solide (considereremo le 2 basi e andremo a vedere le intersezioni poi uniremo le varie facce che compondono il solido)

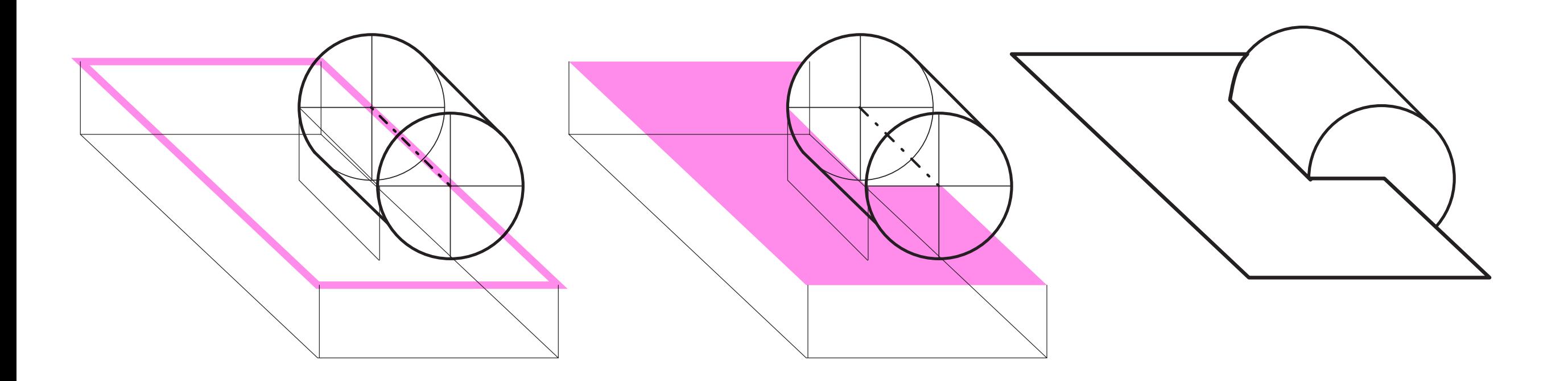

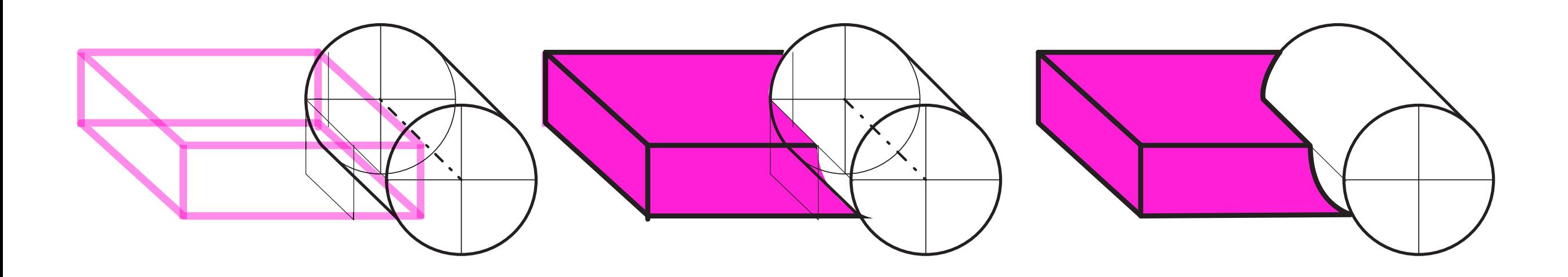